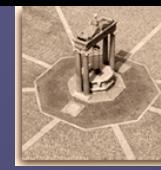

## Tracking Adattativo di un Robot Car-Like mediante Feedback Linearization

Lorenzo Magliocchetti Arrigo Marchiori Michele Marino

Sistemi Adattativi/Robotica II – Proff. G. Oriolo/A. De Luca A.A.2005/2006

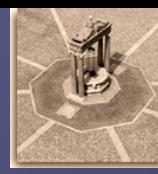

### Sommario

¾Descrizione del problema Descrizione del problema  $\blacktriangleright$  Modello cinematico  $\blacktriangleright$  Feedback linearization  $\blacktriangleright$ Adattamento e stimatore  $\triangleright$ Simulazioni ¾Considerazioni finali Considerazioni finali

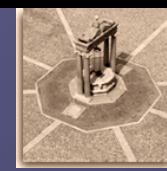

# Descrizione del problema

 $\triangleright$ Progettazione e simulazione di un sistema di controllo per un robot Car-Like tramite tecnica del feedback

¾Esecuzione del task anche in presenza di Esecuzione del task anche in presenza di disturbi

 $\triangleright$ Ricostruzione dello stato mediante sensori  $\blacktriangleright$ Inseguimento di una traiettoria supposta ammissibile

 $\triangleright$ Riduzione a zero dell'errore

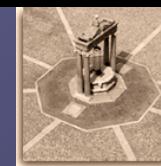

### Modello cinematico dell'uniciclo

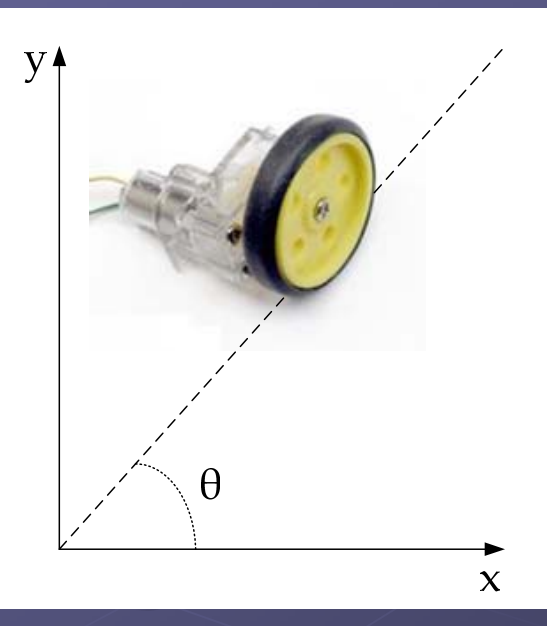

 $\begin{bmatrix} \sin \theta & -\cos \theta & 0 \end{bmatrix}$   $\begin{bmatrix} \dot{y} \end{bmatrix} = 0$ Vincolo Pfaffiano:<br>  $\begin{bmatrix} \sin \theta & -\cos \theta & 0 \end{bmatrix} \begin{bmatrix} \dot{x} \\ \dot{y} \\ \dot{\theta} \end{bmatrix}$ Modello cinematico:  $\dot{q} = \sin \theta \, |\rho \omega_r + | \, 0 \, |\omega_s$  $\theta$  $\dot{q} = \begin{bmatrix} \cos \theta \\ \sin \theta \\ 0 \end{bmatrix} \rho \omega_r + \begin{bmatrix} 0 \\ 0 \\ 1 \end{bmatrix}$ 

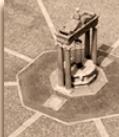

# Modello cinematico del Car-Like

Soggetto ai vincoli anolonomi:

$$
\dot{x}_f s_{\theta\phi} - \dot{y}_f c_{\theta\phi} = 0
$$

$$
\dot{x}s_{\theta} - \dot{y}c_{\theta} = 0
$$

Modello cinematico del robot:

$$
\begin{bmatrix} \dot{x} \\ \dot{y} \\ \dot{\theta} \end{bmatrix} = \begin{bmatrix} c_{\theta} \\ s_{\theta} \\ t_{\phi}/\ell \end{bmatrix} \rho \omega_r + \begin{bmatrix} 0 \\ 0 \\ 0 \\ 1 \end{bmatrix} \omega_s
$$

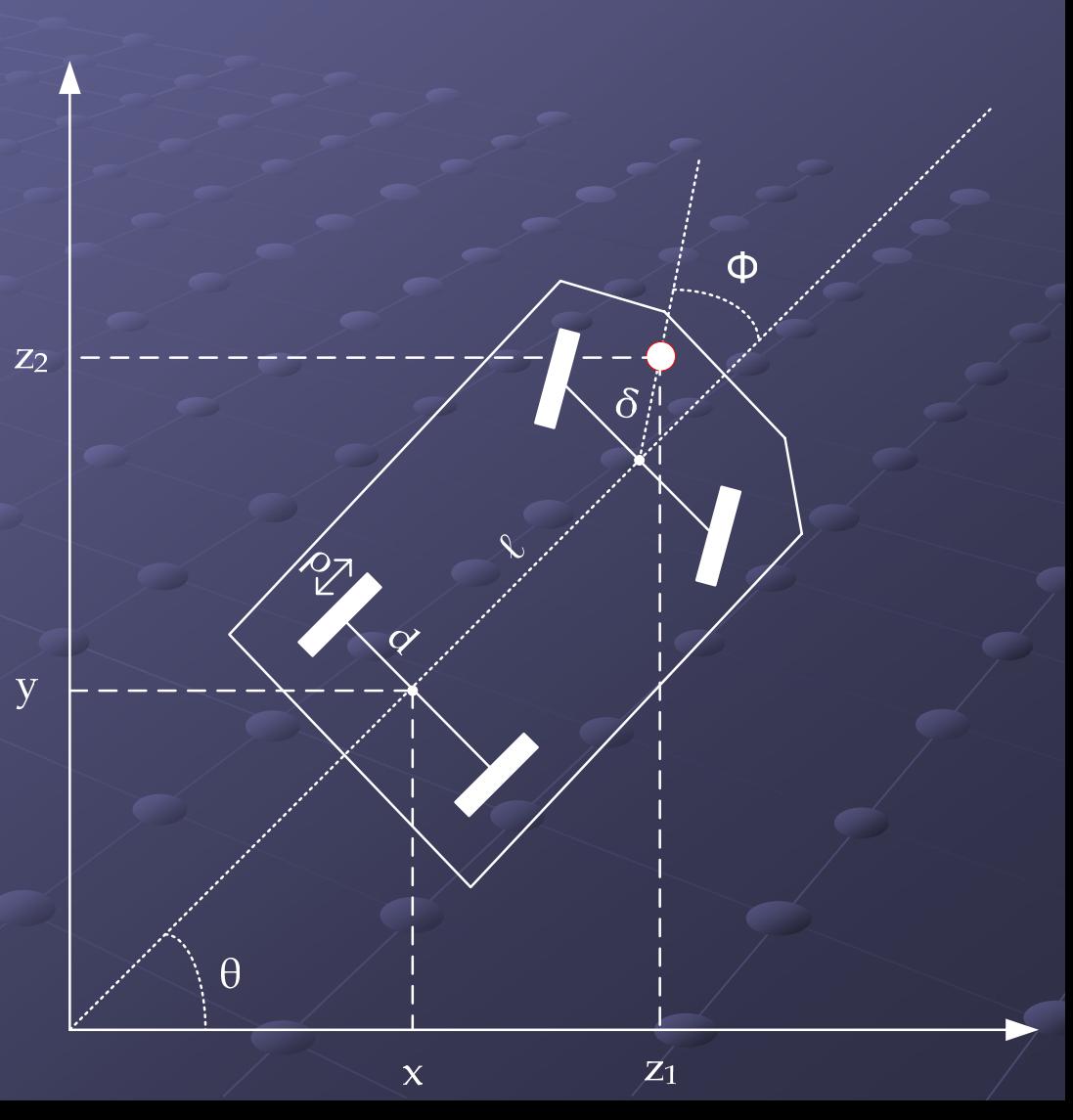

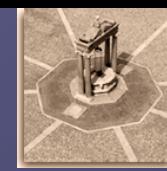

### Feedback linearization

Sistema non lineare:

 $z = h(x)$  $\dot{x} = f(x) + g(x)$  $x = f(x) + g(x)v$ 

Grado relativo 1, derivando z l'ingresso compare nell'uscita:

$$
\dot{z} = \left(\frac{\partial h(x)}{\partial x}\right)^T \dot{x} \qquad \dot{z} = L_f h(x) + L_g h(x) v
$$

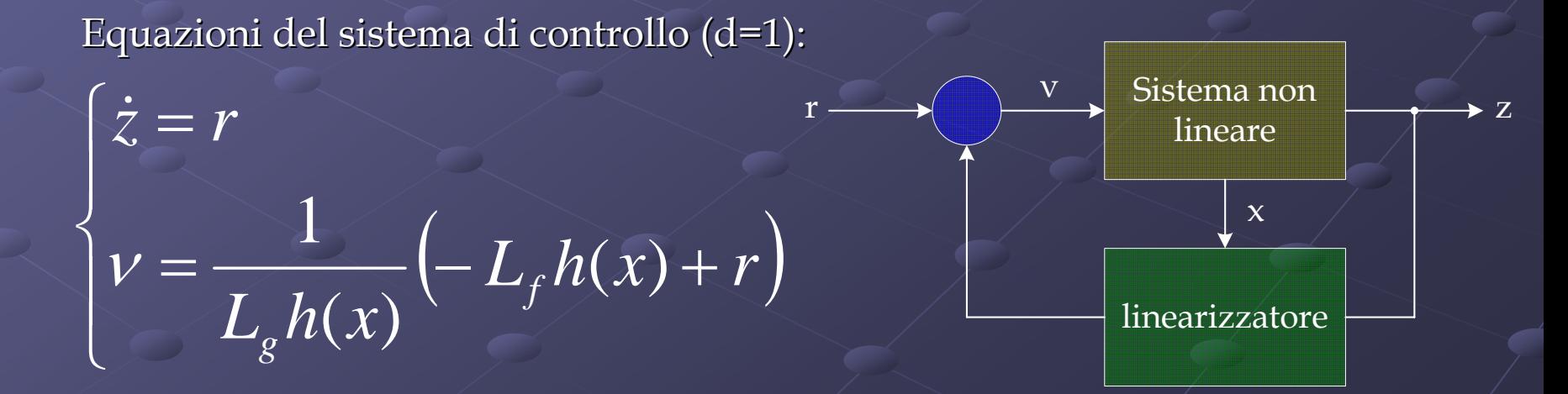

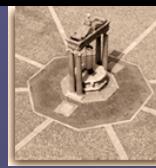

### Static feedback linearization  $_{\rm 1/2}$

Scelta naturale per  $z=(x,y)'$  che porta alla seguente linearizzazione:

$$
\dot{z} = \begin{bmatrix} \rho c_{\theta} & 0 \\ \rho s_{\theta} & 0 \end{bmatrix} v = A(\theta)v \qquad \leftarrow
$$

Matrice *<sup>A</sup>* singolare!

Si sceglie un punto P a distanza Δ dal centro dell'asse anteriore

$$
\dot{z} = \begin{bmatrix} \left( c_{\theta} - t_{\phi} \left( s_{\theta} + \frac{\delta s_{\theta \phi}}{\ell} \right) \right) \rho & -\delta s_{\theta \phi} \\ \left( s_{\theta} + t_{\phi} \left( c_{\theta} + \frac{\delta c_{\theta \phi}}{\ell} \right) \right) \rho & \delta c_{\theta \phi} \end{bmatrix} v = A(\theta, \phi)v
$$

dalla quale si ottengono gli ingressi di controllo

$$
v = A^{-1}(\theta, \phi)r \qquad \dot{z} = r
$$

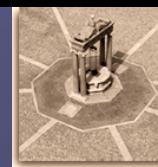

### Static feedback linearization 2/2

Controllo di tipo PD con derivata di feedforward:

 $\left( z_{d1}-z_{1}\right)$  $\left( r_2 = \dot{z}_{d2} + k_{p2} (z_{d2} - z_2) \right)$  $\begin{cases} r_1 = \dot{z}_{d1} + k_{p1}(z_{d1} - z_1) \\ r_2 = \dot{z}_{d2} + k_{p2}(z_{d2} - z_2) \end{cases}$ 

Esiste una dinamica interna legata alle variabili θ e Φ!

Equazioni del controllore risultante:

$$
\omega_r = \frac{1}{\rho} \left( c_{\phi} c_{\theta\phi} \left( \dot{z}_{d1} + k_{p1} (z_{d1} - z_1) \right) + c_{\phi} s_{\theta\phi} \left( \dot{z}_{d2} + k_{p2} (z_{d2} - z_2) \right) \right)
$$

$$
\omega_s = -\left( \frac{c_{\theta\phi} s_{\phi}}{\ell} + \frac{s_{\theta\phi}}{\delta} \right) \left( \dot{z}_{d1} + k_{p1} (z_{d1} - z_1) \right) - \left( \frac{s_{\theta\phi} s_{\phi}}{\ell} - \frac{c_{\theta\phi}}{\delta} \right) \left( \dot{z}_{d2} + k_{p2} (z_{d2} - z_2) \right)
$$

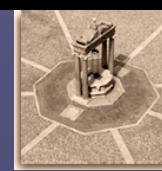

## Static feedback linearization

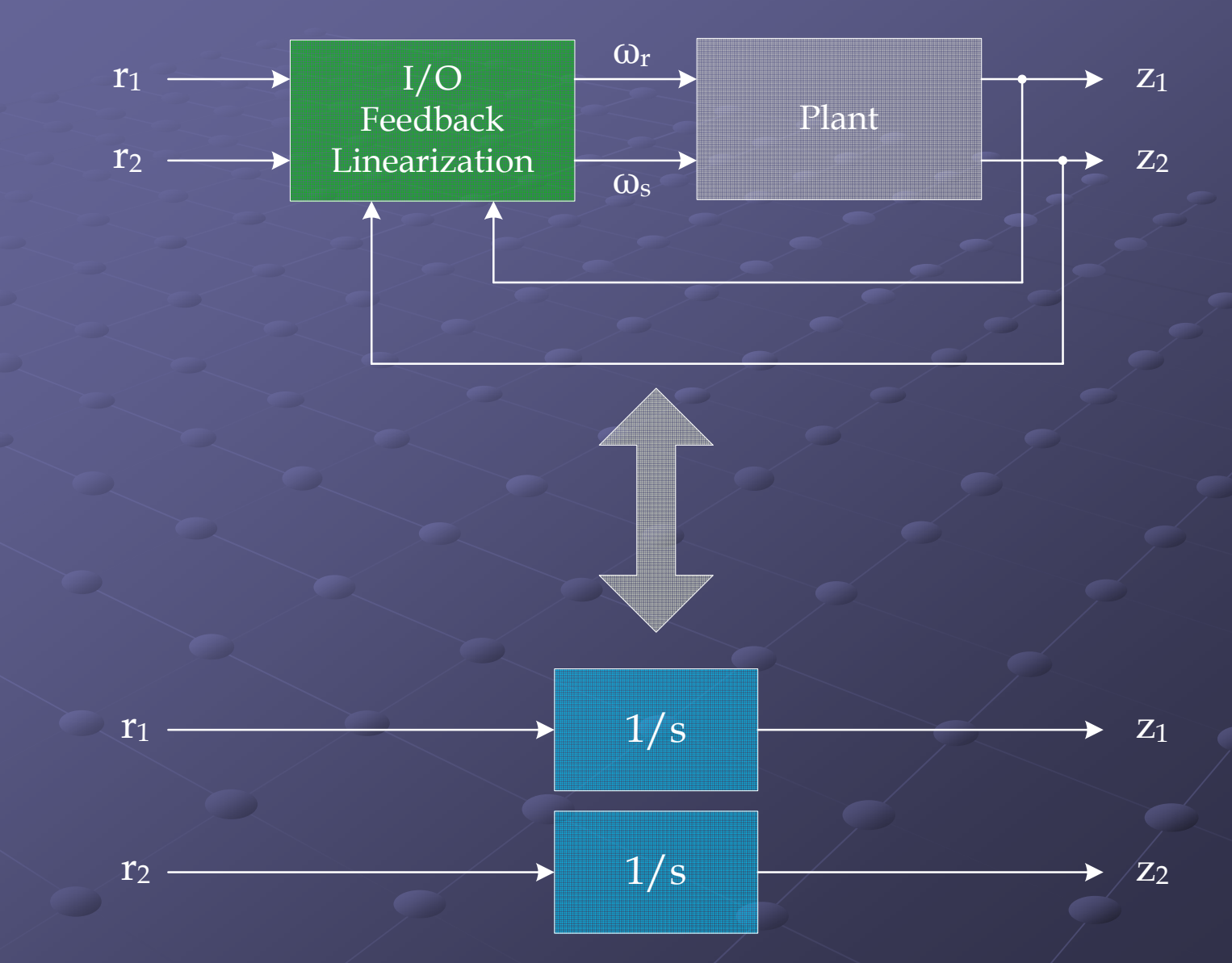

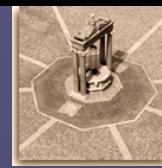

# Indirect adaptive control

 $v = A^{-1}(\theta, \phi, \rho_c, \ell_c) r$  $=A^-$ I parametri ρ ed l ricevuti dal controllore sono valori stimati a priori

Per ottenere le performance migliori del controllore è necessario:  $\triangleright$  eseguire una stima ricorsiva a partire da un valore iniziale  $\triangleright$  fornire ad ogni passo, le stime aggiornate al controllore Stima dei parametri attraverso un'approssimazione delle equazioni dinamiche al fine renderle lineari nei parametri ρ ed l:

$$
\frac{\rho}{\ell} \approx \frac{1}{\ell_0} \left( \rho_0 - \frac{\rho_0 \ell}{\ell_0} + \rho \right)
$$
\nStima dei parametri attraverso trasformazione dei parametri:

\n
$$
v = \frac{\rho}{\ell_0}
$$
\n
$$
\beta = \left[ \frac{\rho}{\ell} \right]
$$

⎦

 $\overline{\phantom{a}}$ 

 $\mathcal V$ 

=

 $\ell$ 

=

Università degli studi di Roma "La Sapienza"

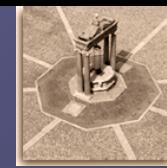

# Indirect adaptive control

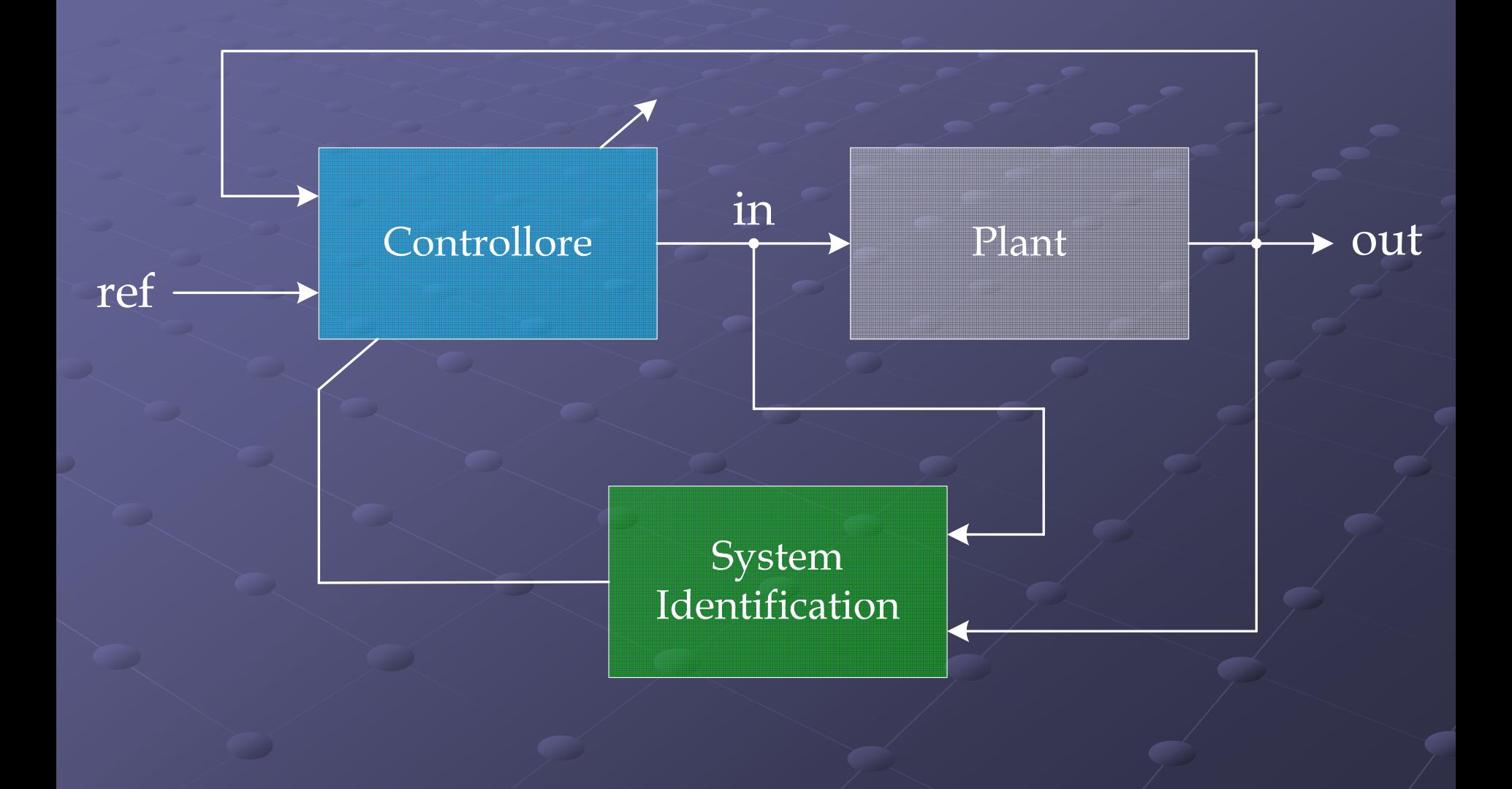

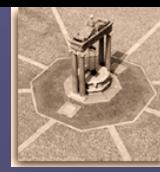

# Stimatore (RLS)

Caratterizzato da una dipendenza lineare dal vettore dei parametri da stimare

$$
\widetilde{y} = F(x, \beta) = \Phi(x)\beta
$$

Stima del vettore dei parametri in modo da ridurre a zero l'errore

$$
e_i = y_i - \widetilde{y}_i = y_i - \Phi(x_i)\beta
$$

### Minimi quadrati ricorsivi

 $\triangleright$  Calcolo della matrice Φ(k) con i valori stimati di ρ ed l

 $\triangleright$  Calcolo dell'uscita y(k) dipendente dagli ingressi  $\Gamma(k) = (\Phi_{k+1} P(k) \Phi_{k+1}^T + \lambda A_{k+1}^{-1})^{-1}$ 

- $\triangleright$  Calcolo della matrice Γ(k)
- $\geq$  Calcolo della matrice P(k+1)

 $\triangleright$  Calcolo/stima del vettore dei parametri θ(k+1)

 $\overline{\beta(k+1)} = \beta(k) + P(k+1)\Phi_{k+1}^T A_{k+1} (y_{k+1} - \Phi_{k+1} B(k))$ 

 $P(k+1) = \frac{1}{\lambda}\Big( P(k) - P(k)\Phi_{k+1}^T\Gamma(k)\Phi_{k+1}^-P(k) \Big)$ 

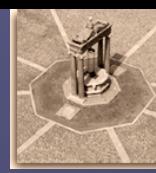

#### Traiettoria circolare

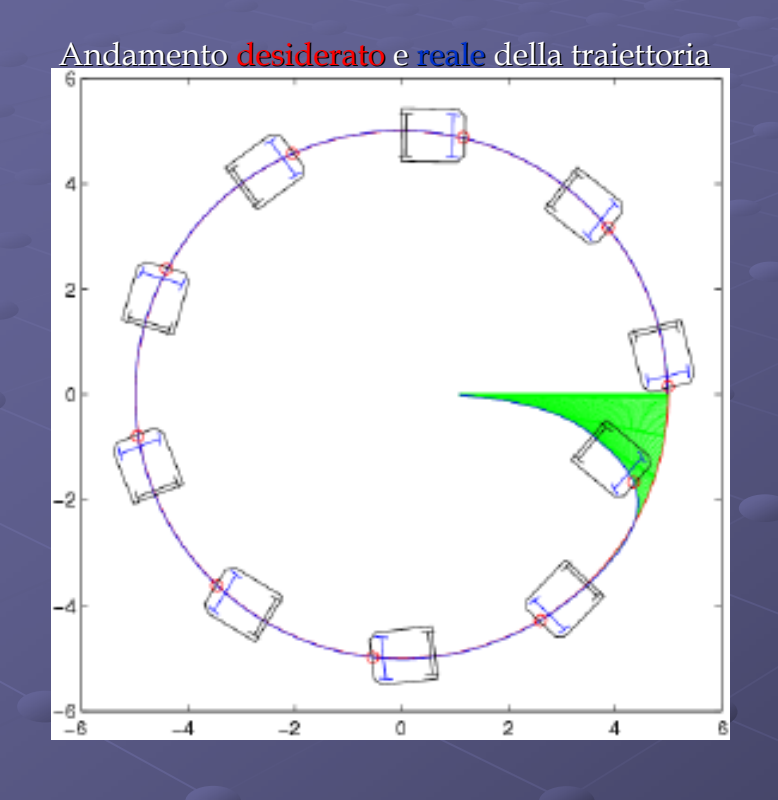

Il robot aggancia velocemente la traiettoria

### errore nullo a regime

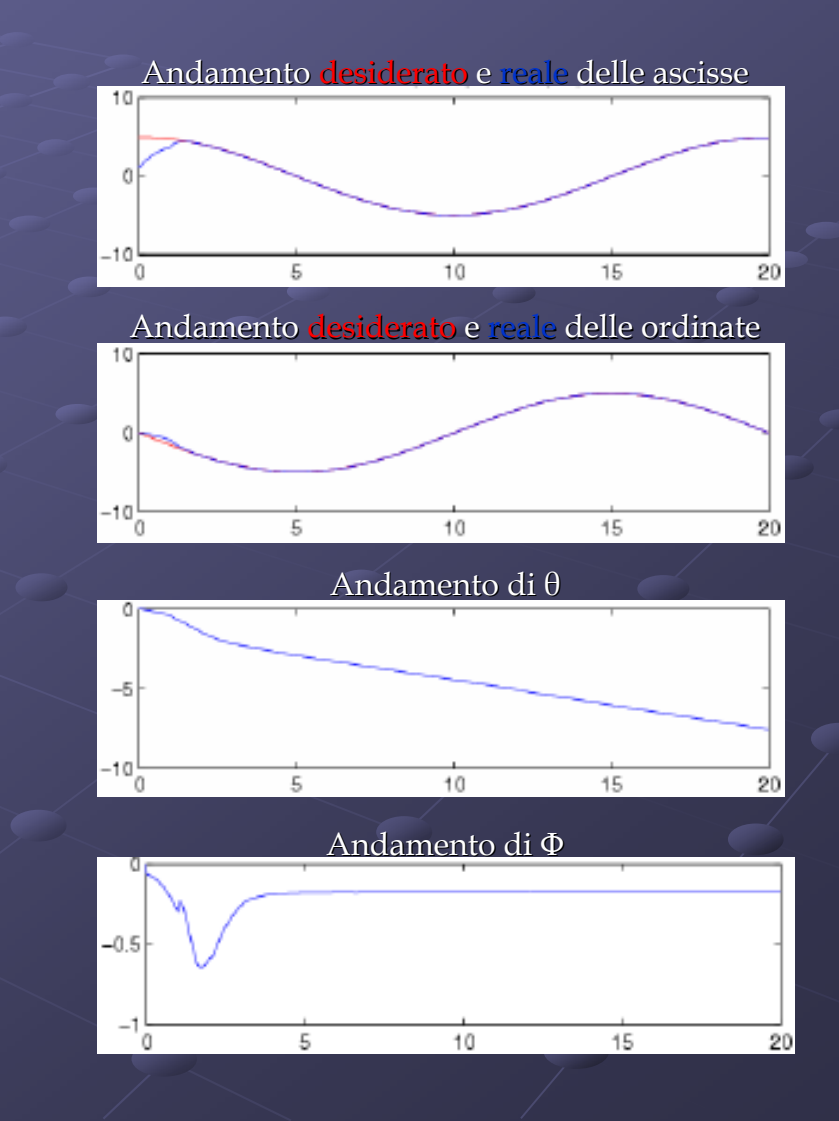

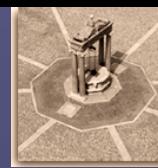

#### Traiettoria circolare

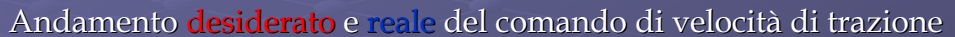

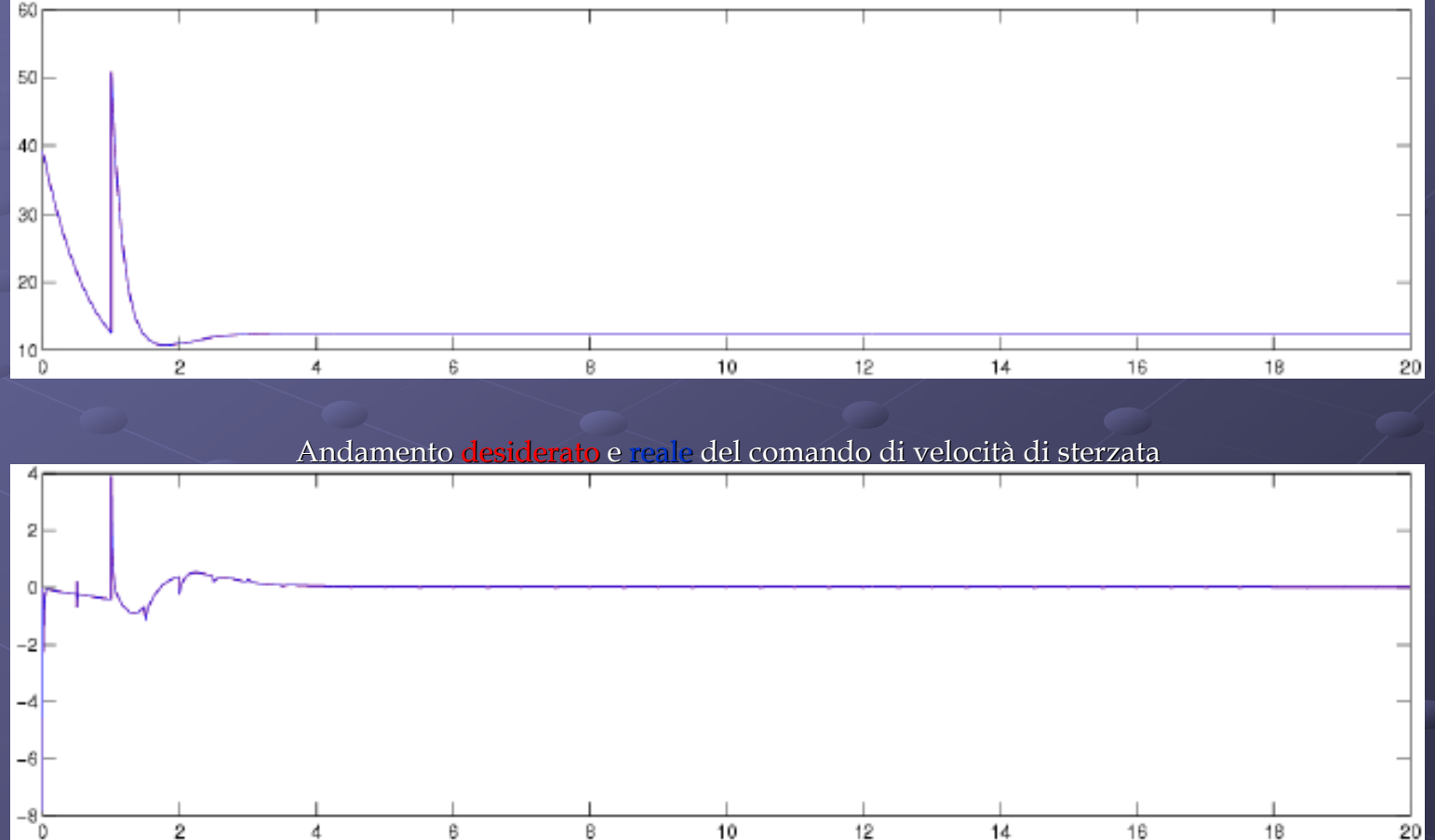

Discontinuità in t = 1 sec dove il controllore riceve stime molto diverse da quelle precedenti

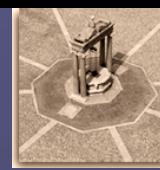

#### Traiettoria circolare

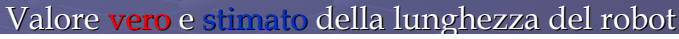

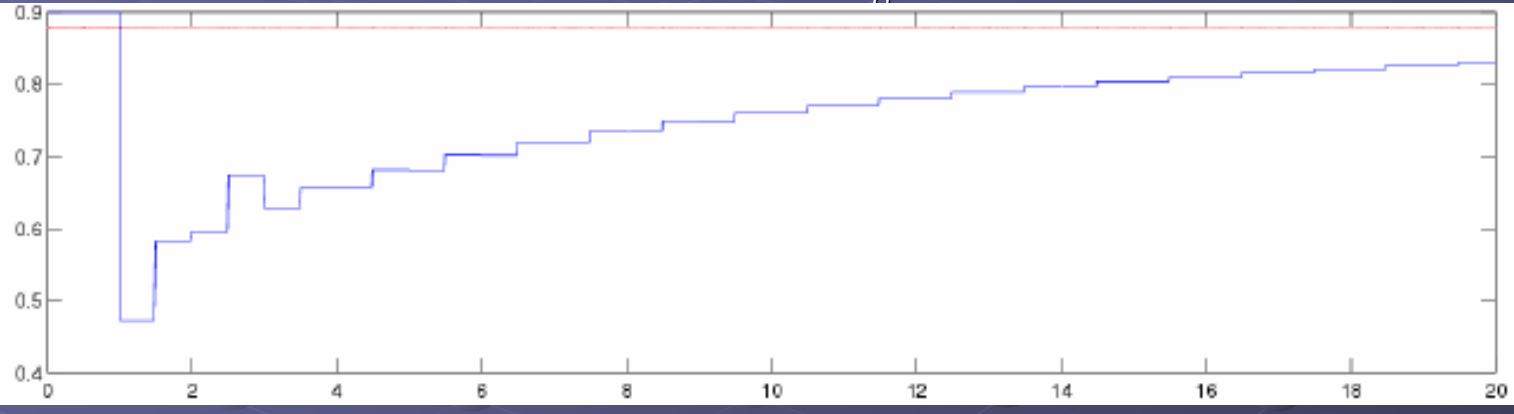

#### Valore vero e del raggio delle ruote

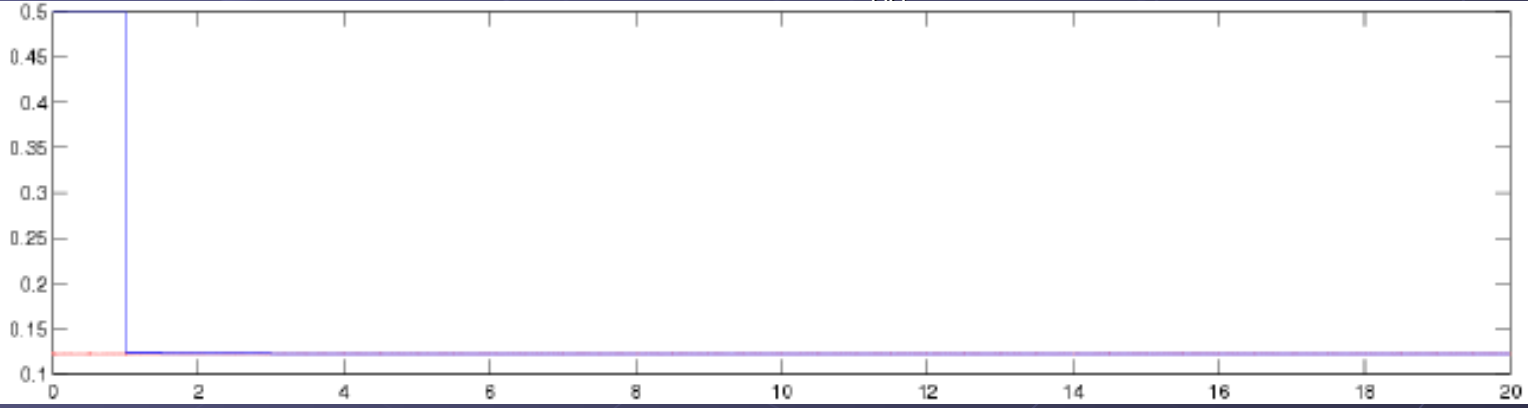

Stima di l più difficile – non converge al valore vero, ma l'errore si annulla

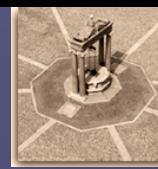

#### Traiettoria circolare

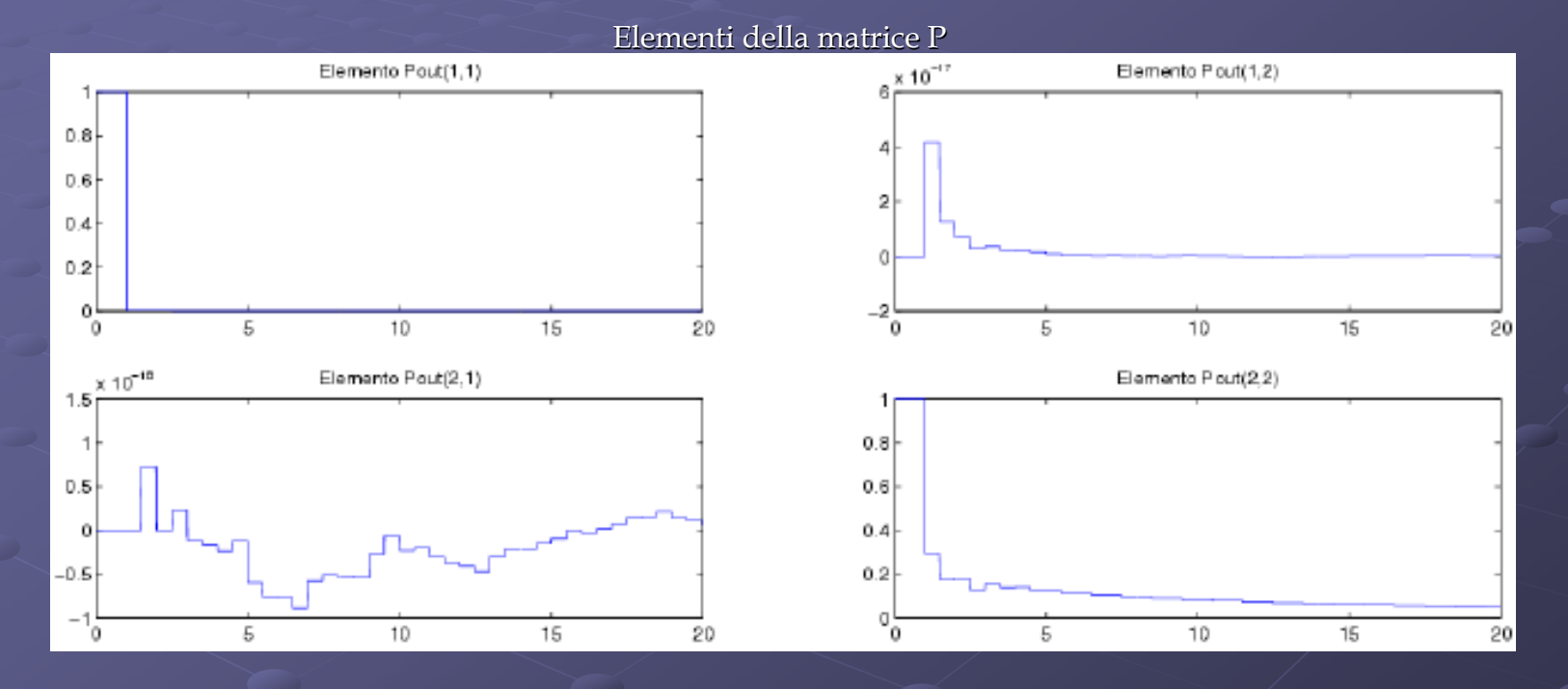

L'elemento p11 (stima di ρ) decresce velocemente Questo non accade per l'elemento p22 (stima di ℓ)!

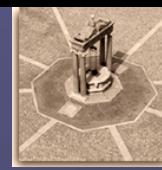

#### Traiettoria circolare

Simulazione 2D

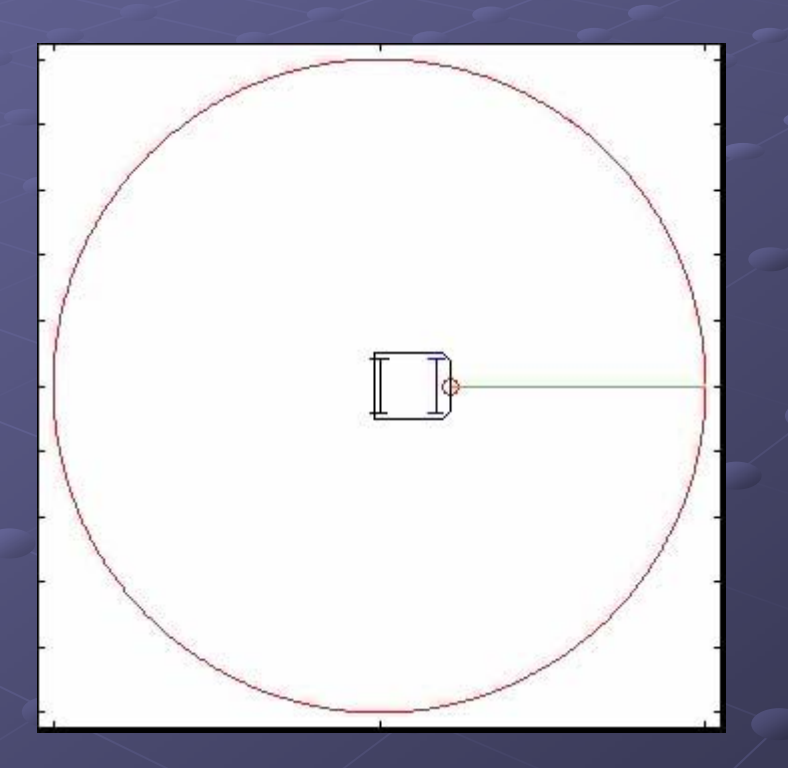

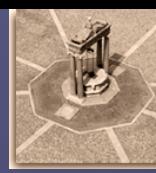

20

### Simulazioni

#### Traiettoria ad otto

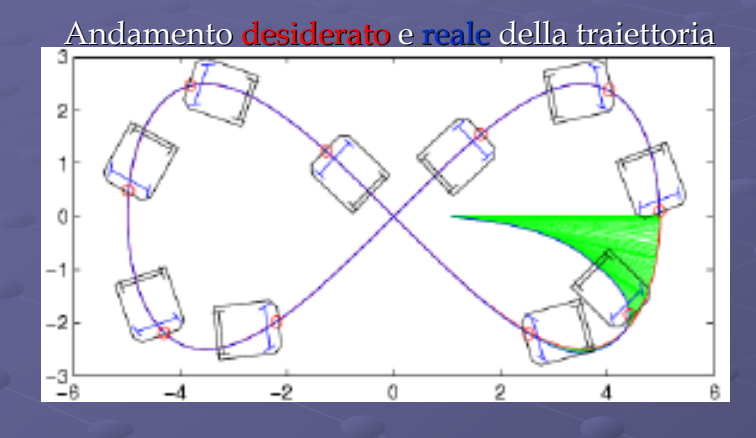

Il robot aggancia la traiettoria Saturazione dello sterzo Inizialmente è presente un errore non nullo errore nullo a regime

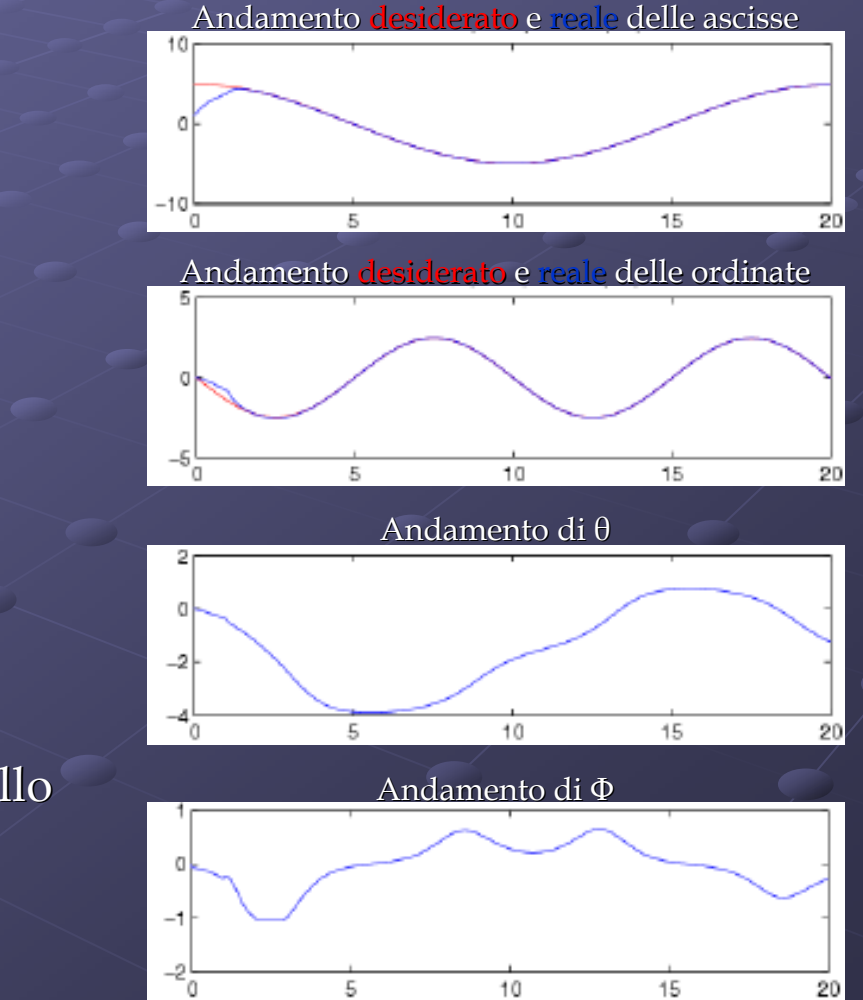

5

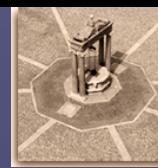

#### Traiettoria ad otto

Andamento <mark>desiderato</mark> e reale del comando di velocità di trazione

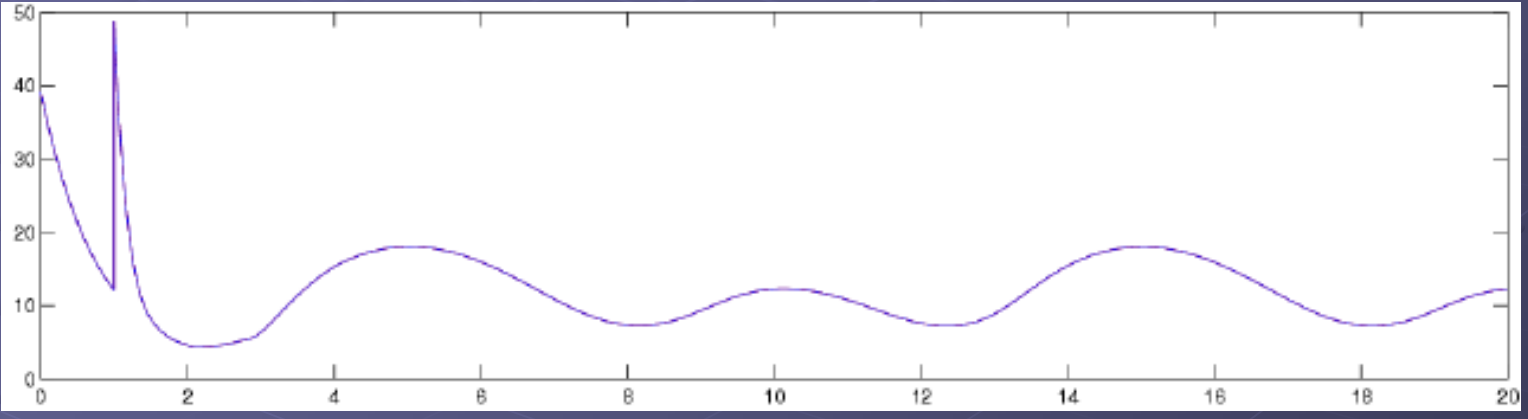

Andamento desiderato e del comando di velocità di sterzata

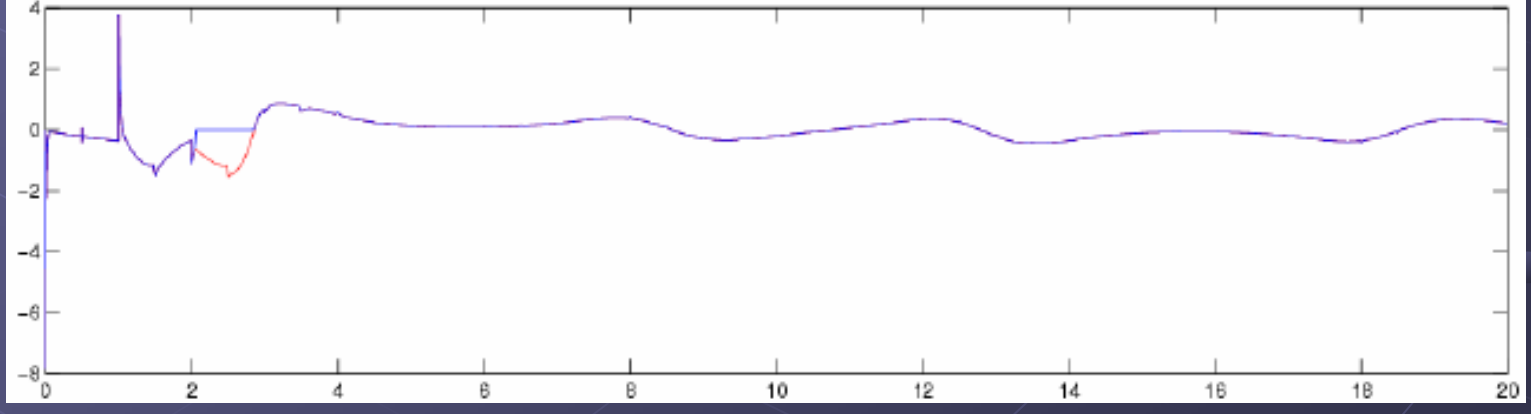

Leggero scostamento dell'angolo di sterzo dall'andamento desiderato (saturazione)

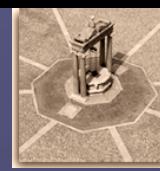

#### Traiettoria ad otto

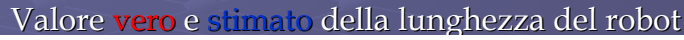

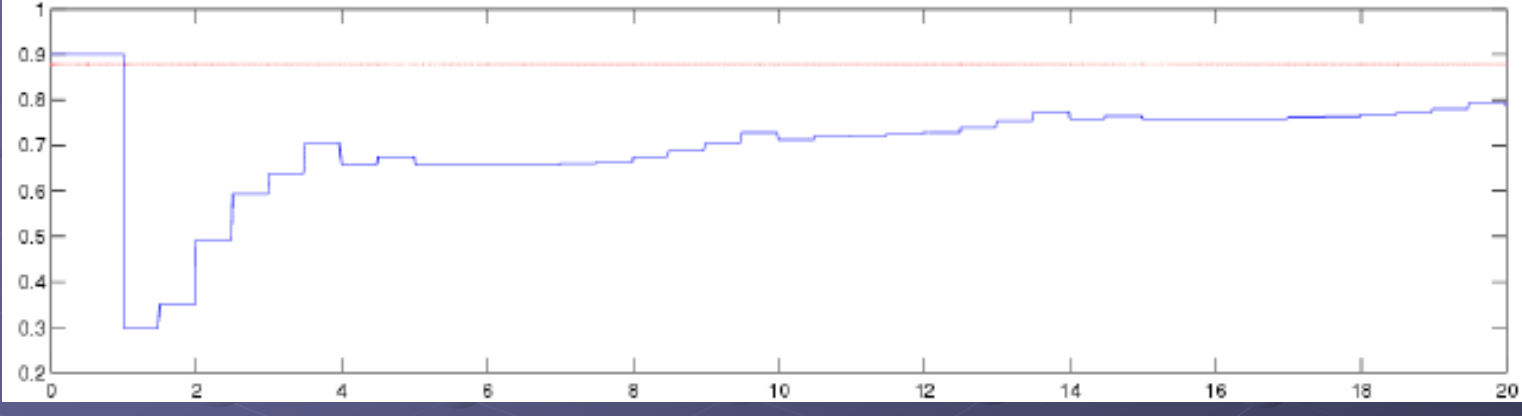

#### <u>Valore **vero** e stimato del raggio delle ruote</u>

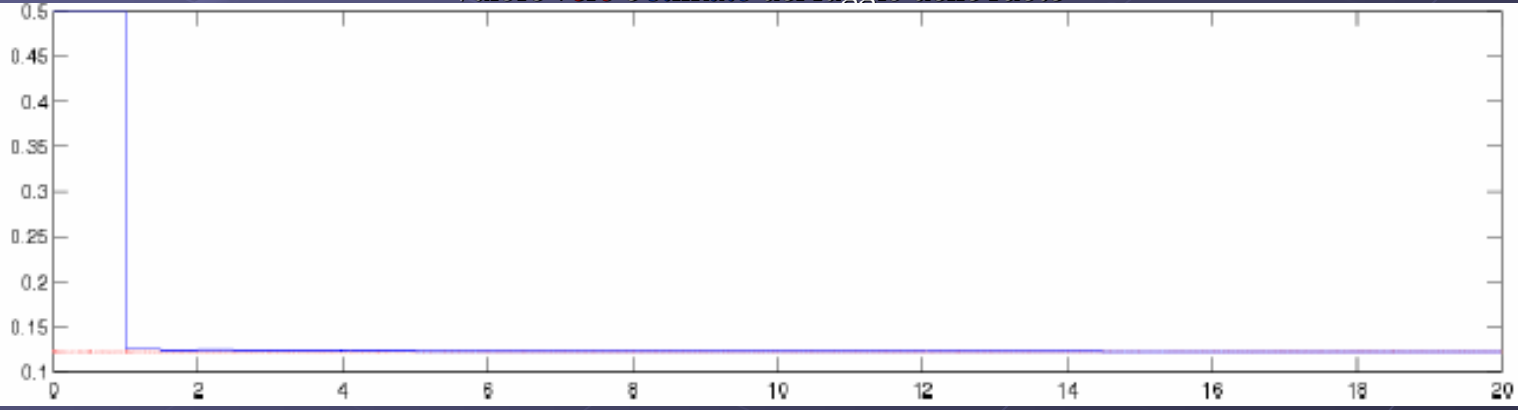

Stima di  $\ell$  più efficace rispetto al caso precedente - l'errore si annulla a regime

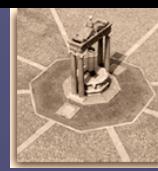

#### Traiettoria ad otto

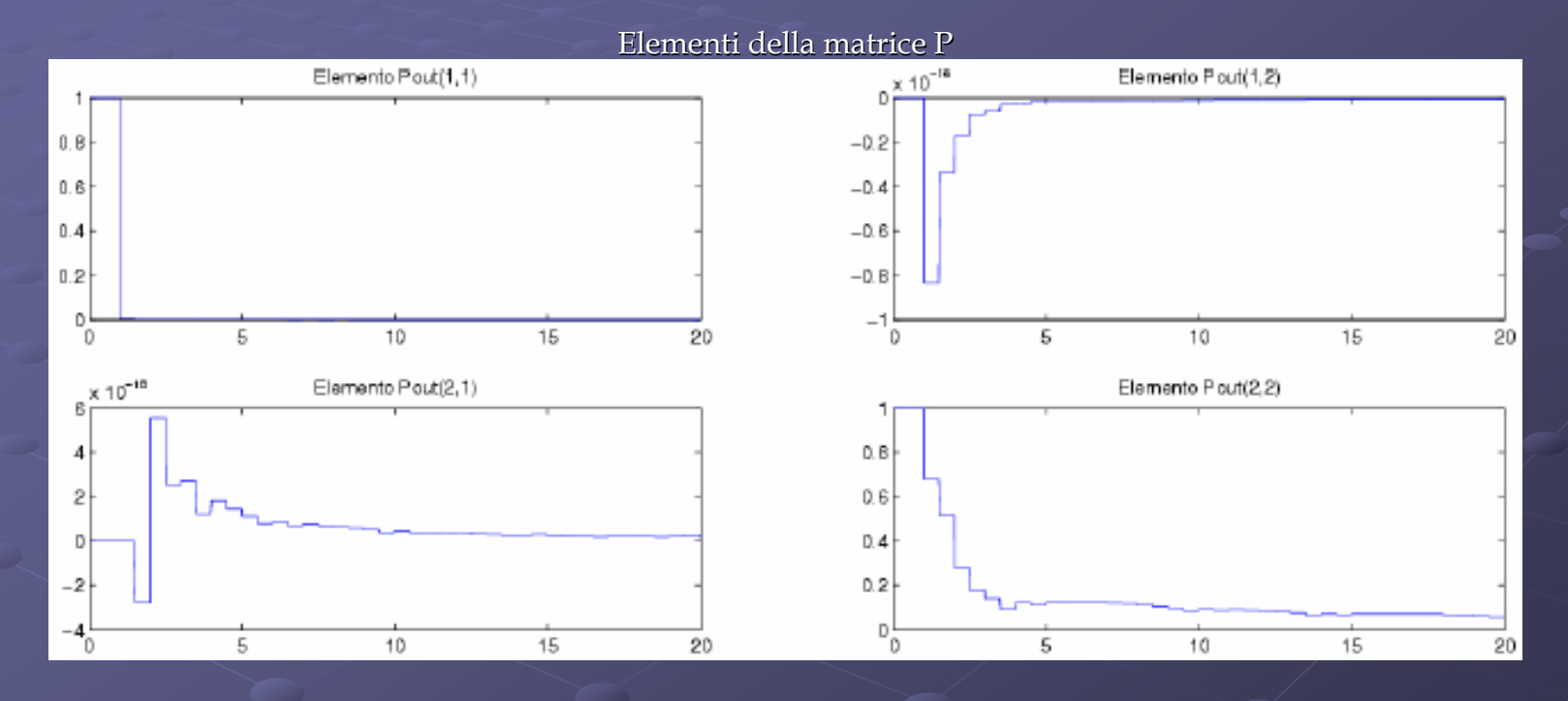

L'elemento p11 (stima di  $\rho$ ) decresce velocemente

L'elemento p22 (stima di ℓ) decresce più velocemente rispetto al caso precedente

Università degli studi di Roma "La Sapienza"

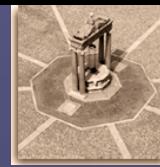

### Simulazioni

Traiettoria ad otto

Simulazione 2D

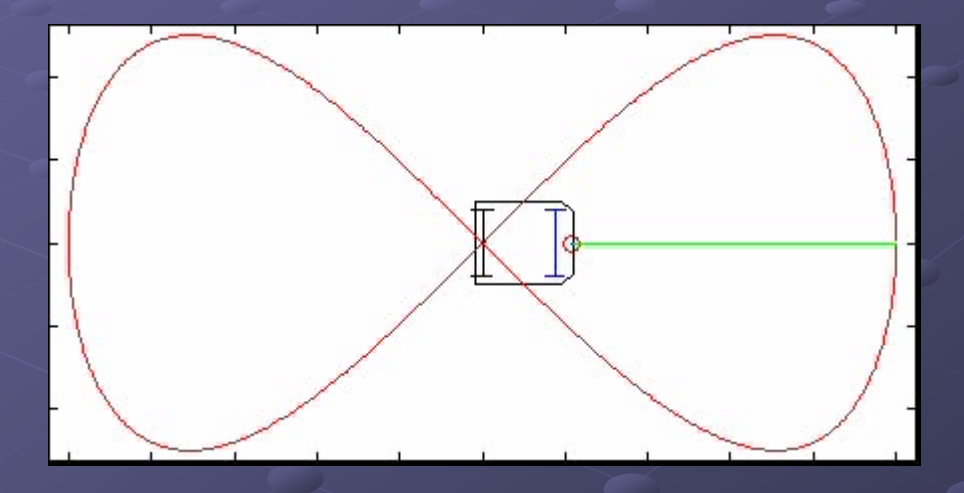

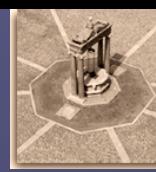

#### Traiettoria a curvatura variabile

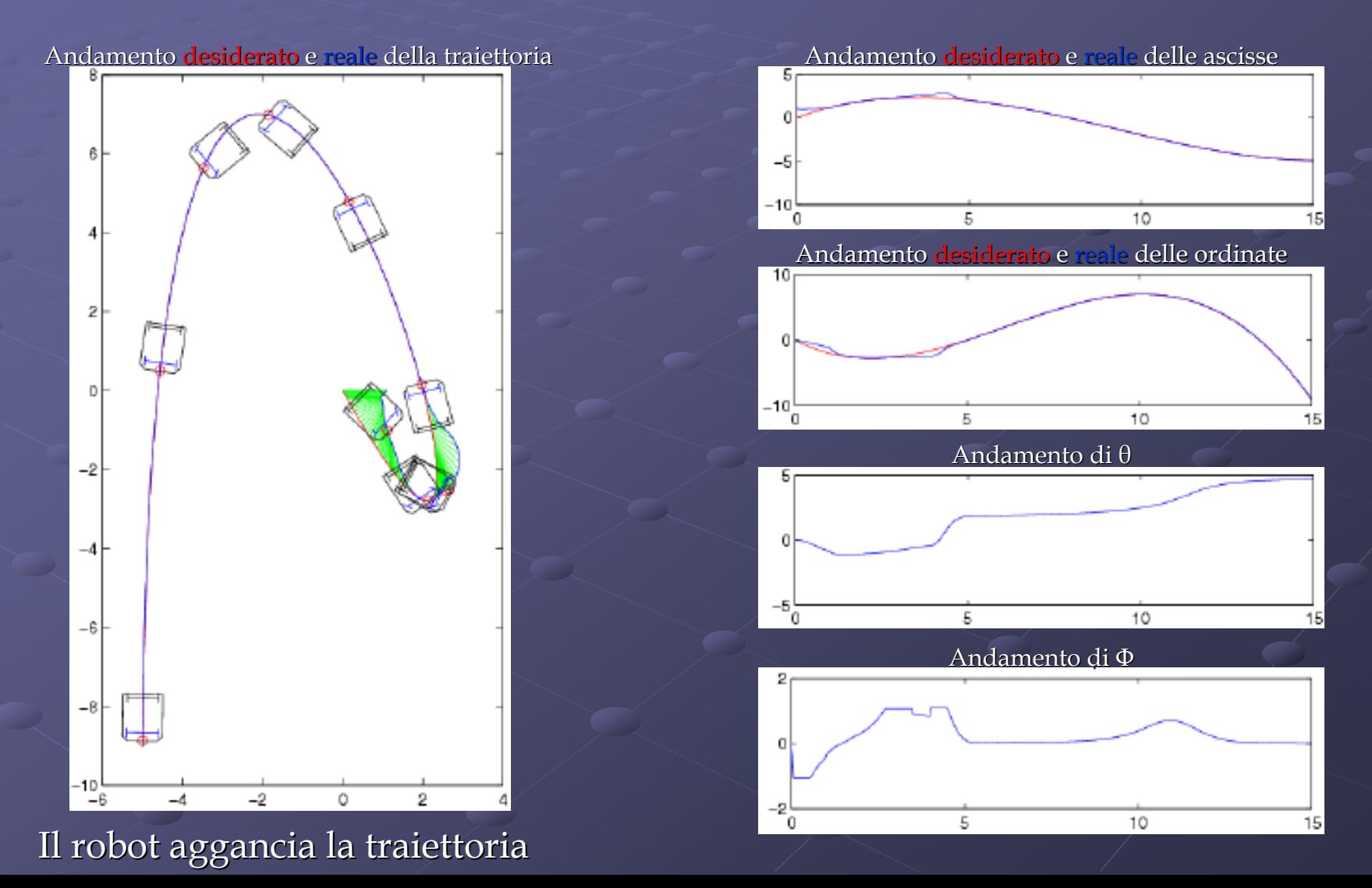

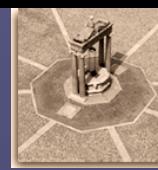

#### Traiettoria a curvatura variabile

Andamento <mark>desiderato</mark> e reale del comando di velocità di trazione

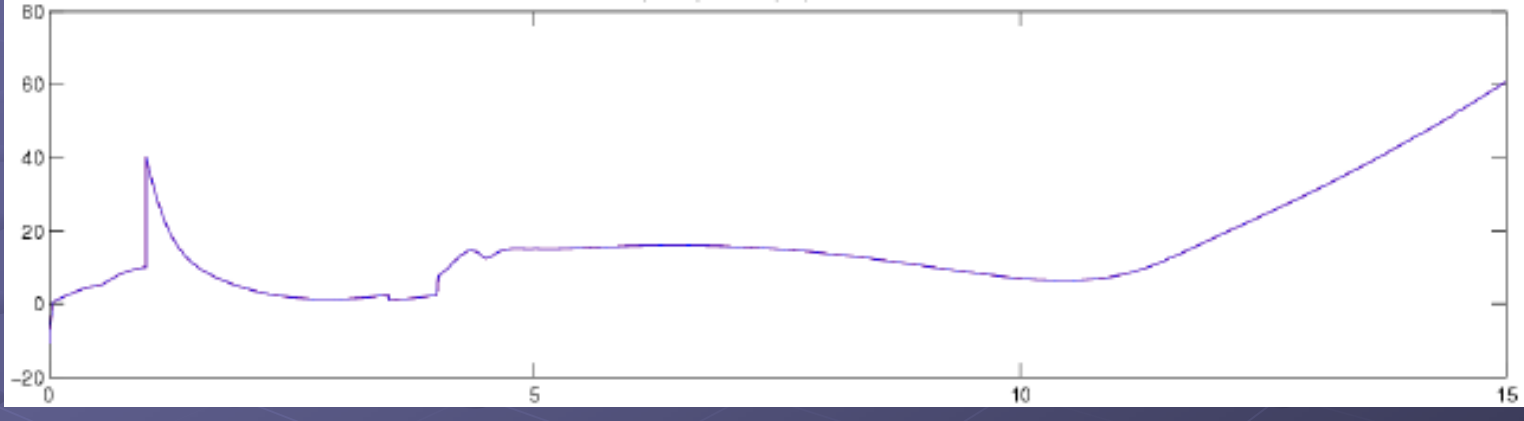

Andamento <mark>desiderato</mark> e <u>reale</u> del comando di velocità di sterzata

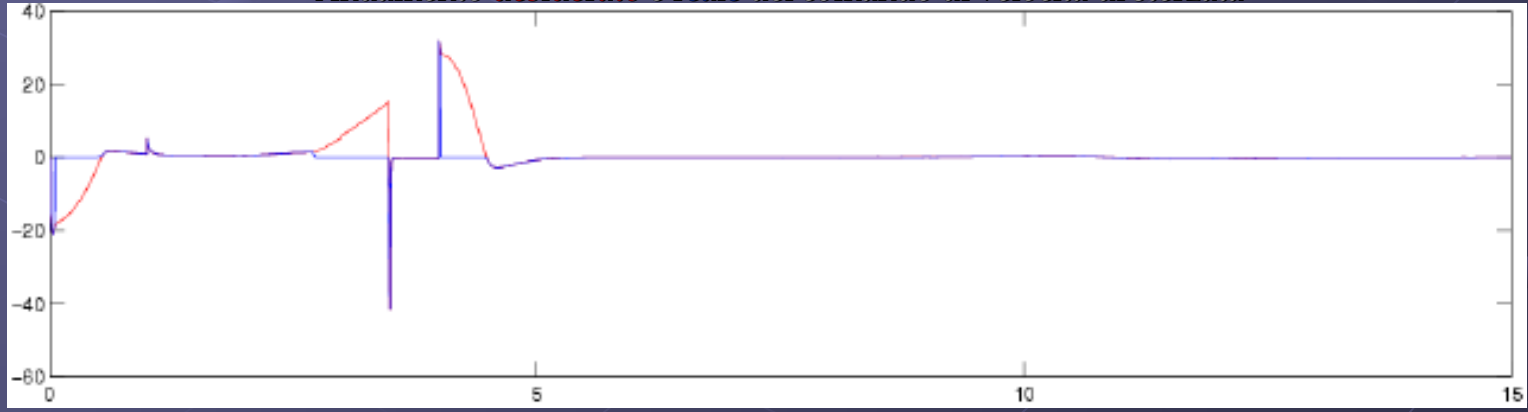

Leggero scostamento dell'angolo di sterzo dall'andamento desiderato (saturazione)

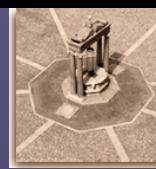

### Traiettoria curva da  $(5, 5)$  a  $(0, 0)$

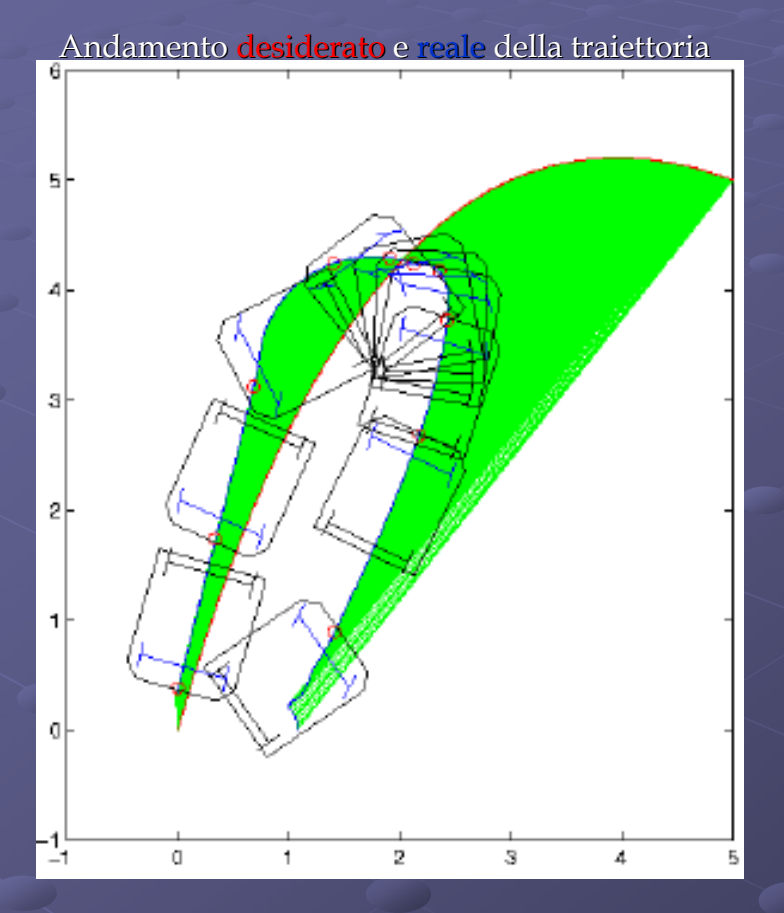

Sterzo in saturazione Il robot aggancia ugualmente la traiettoria

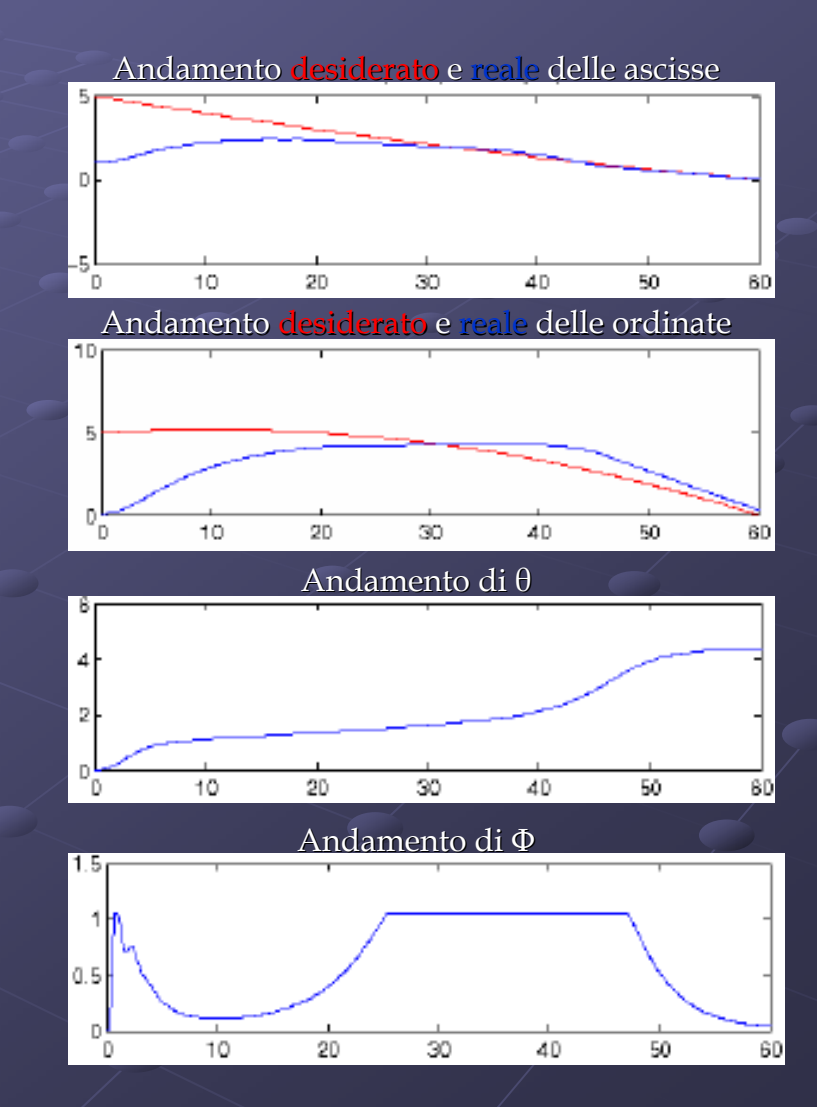

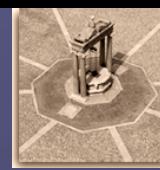

### Traiettoria curva da  $(5, 5)$  a  $(0, 0)$

Andamento <mark>desiderato</mark> e reale del comando di velocità di trazione

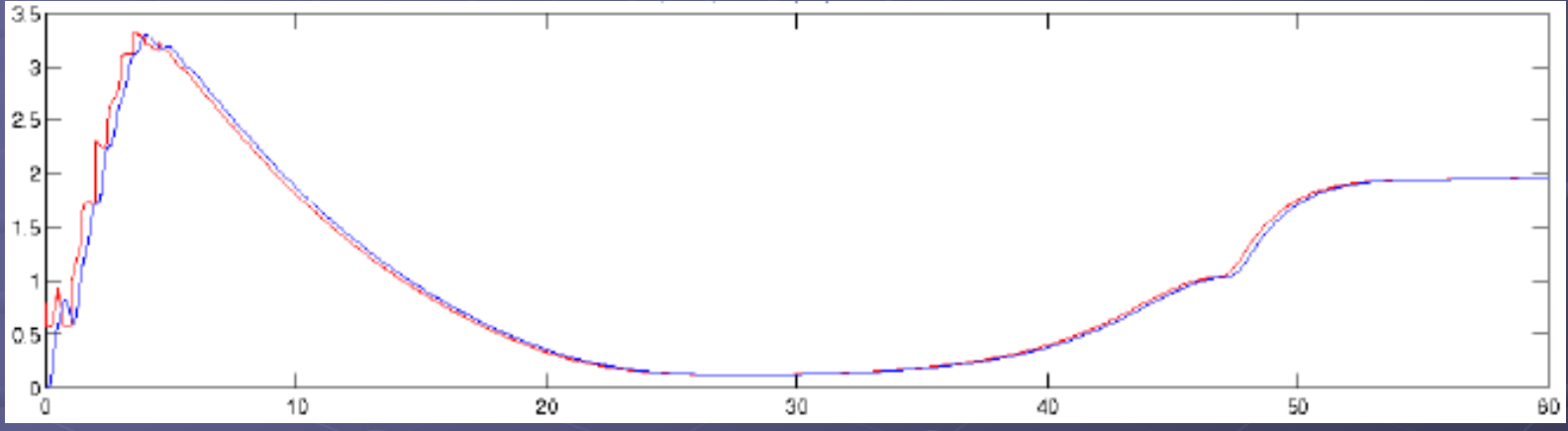

Andamento <mark>desiderato</mark> e <u>reale</u> del comando di velocità di sterzata

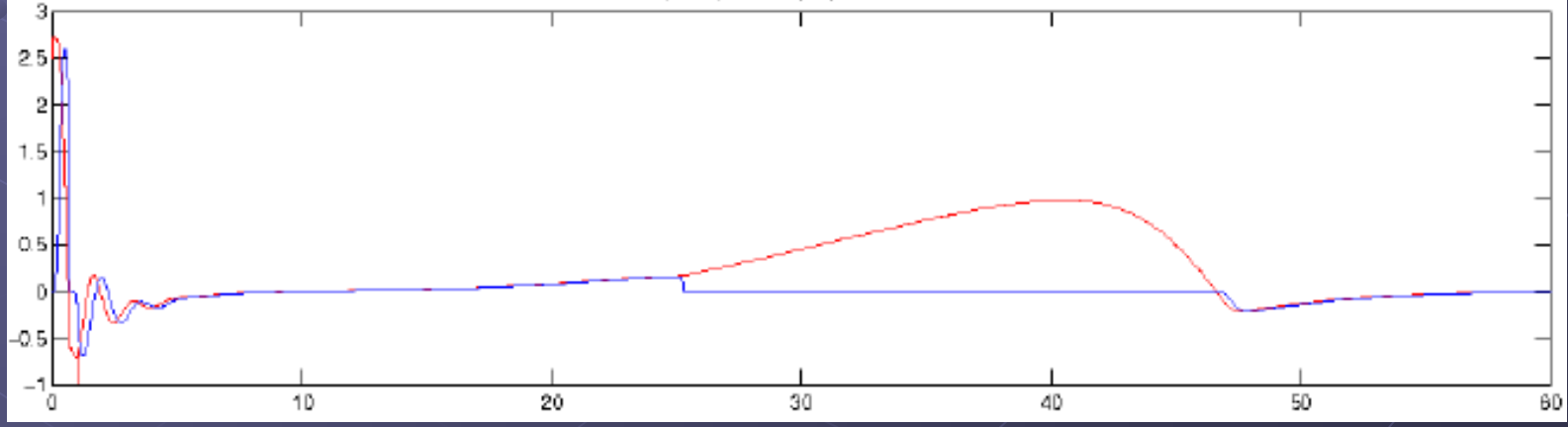

L'andamento reale e quello desiderato coincidono quando Φ ritorna nel range ammissibile

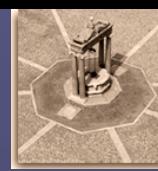

Traiettoria curva da  $(5, 5)$  a  $(0, 0)$ 

Valore **vero** e stimato della lunghezza del robot

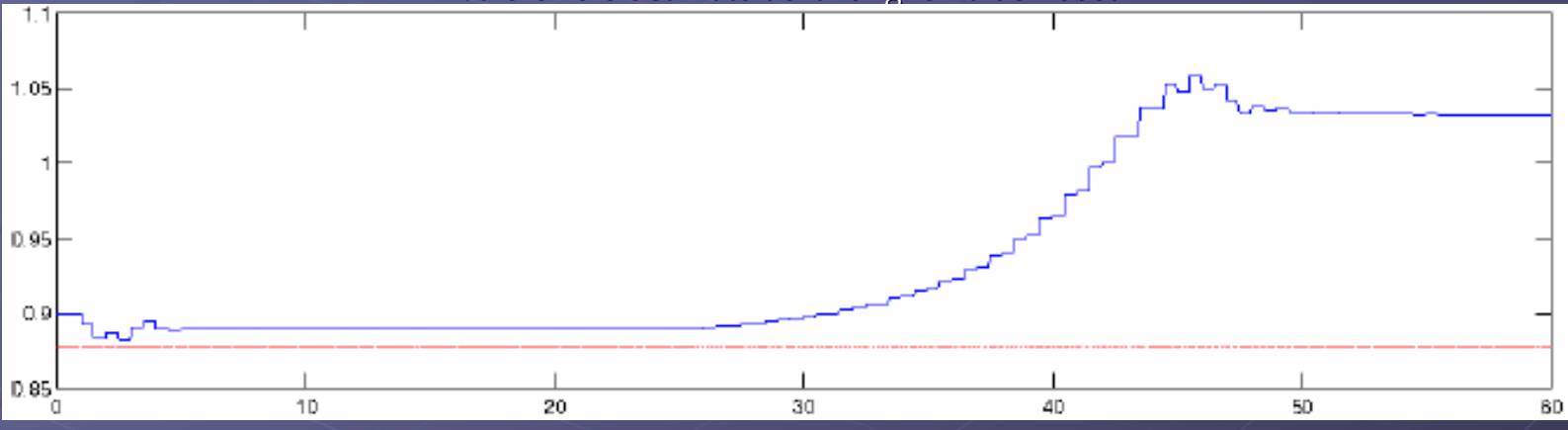

#### Valore vero e stimato del raggio delle ruote

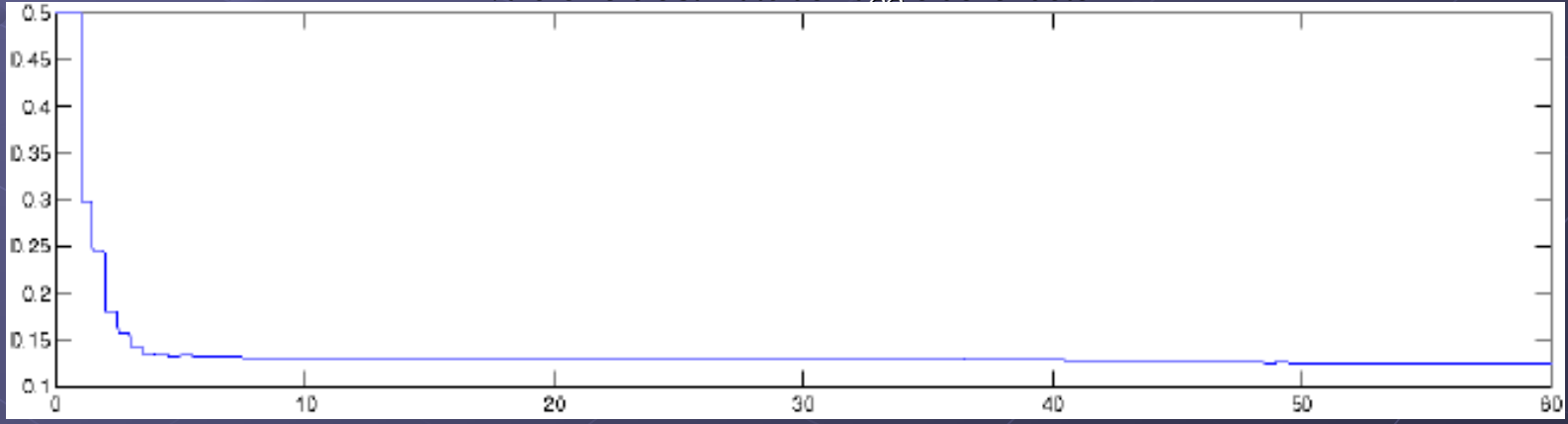

#### Stima di  $\ell$  più difficile a causa degli effetti degli attuatori non modellati

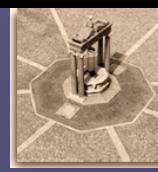

Traiettoria curva da  $(5, 5)$  a  $(0, 0)$ 

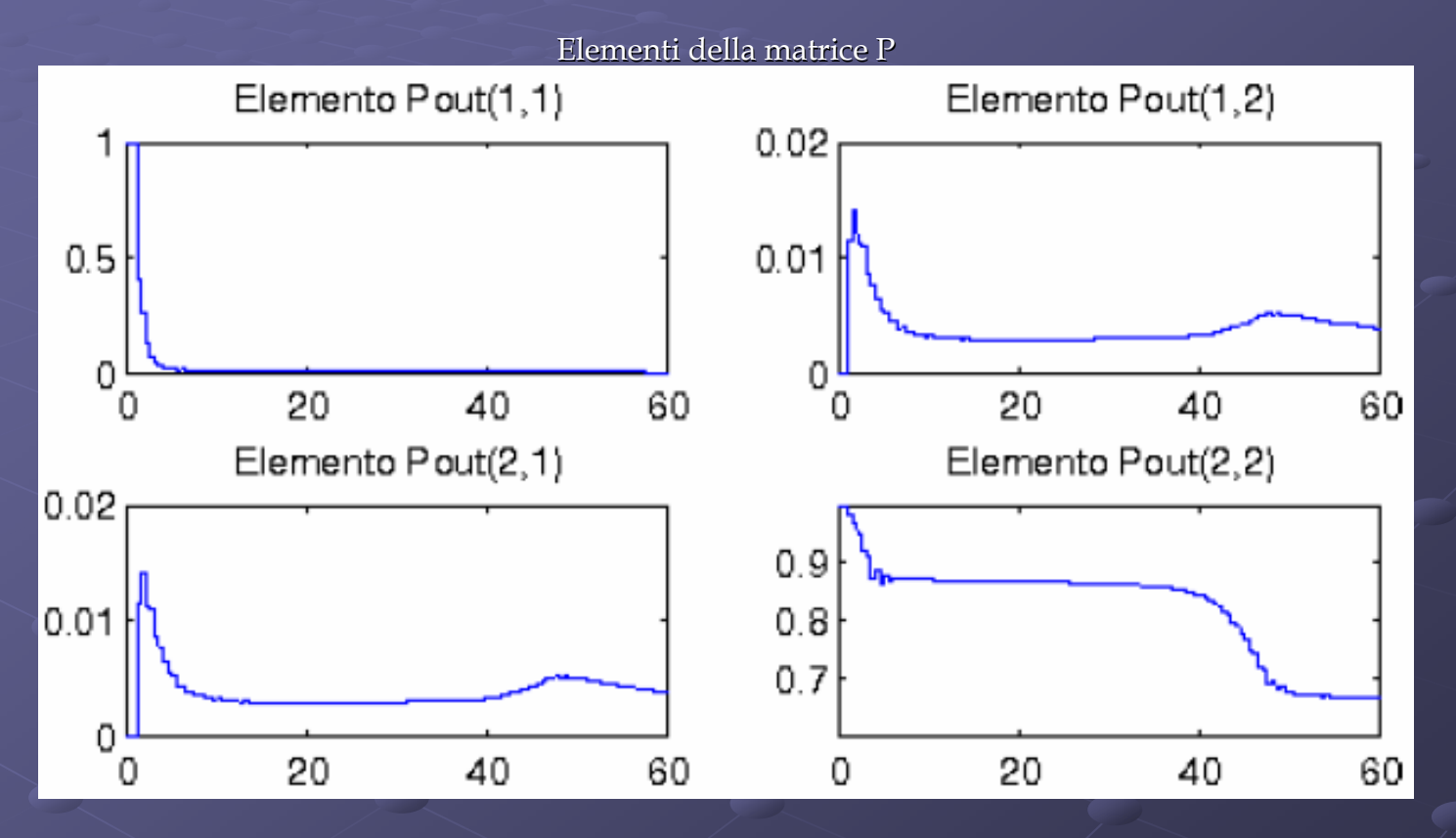

L'elemento p11 (stima di ρ) decresce velocemente Questo non accade per l'elemento p22 (stima di ℓ)!

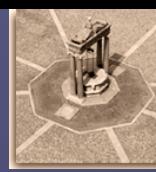

#### Traiettoria lenta

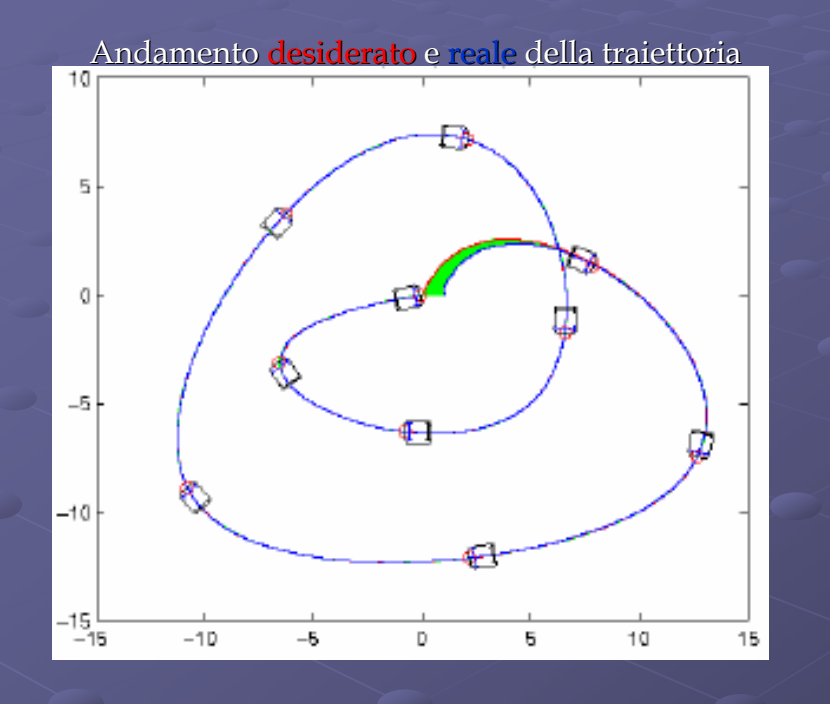

La traiettoria viene eseguita senza problemi di Andamento di Φ L'errore iniziale viene annullato

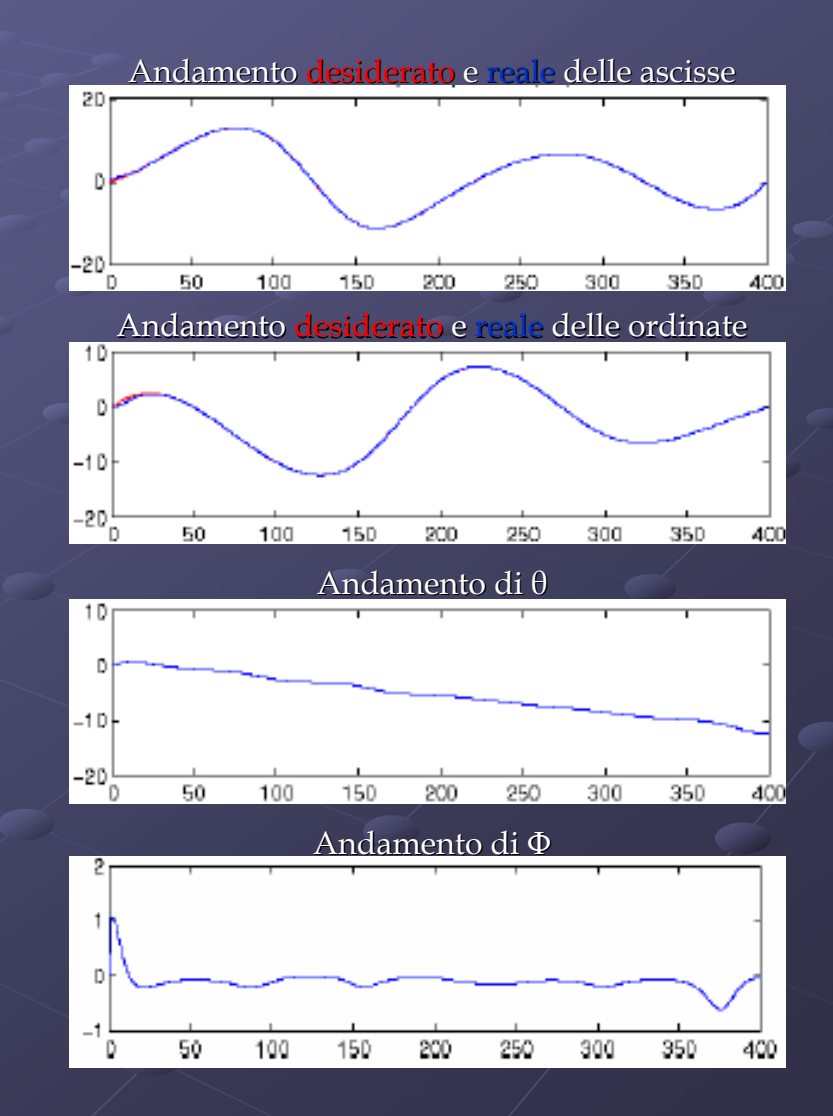

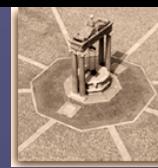

#### Traiettoria lenta

Andamento <mark>desiderato</mark> e reale del comando di velocità di trazione

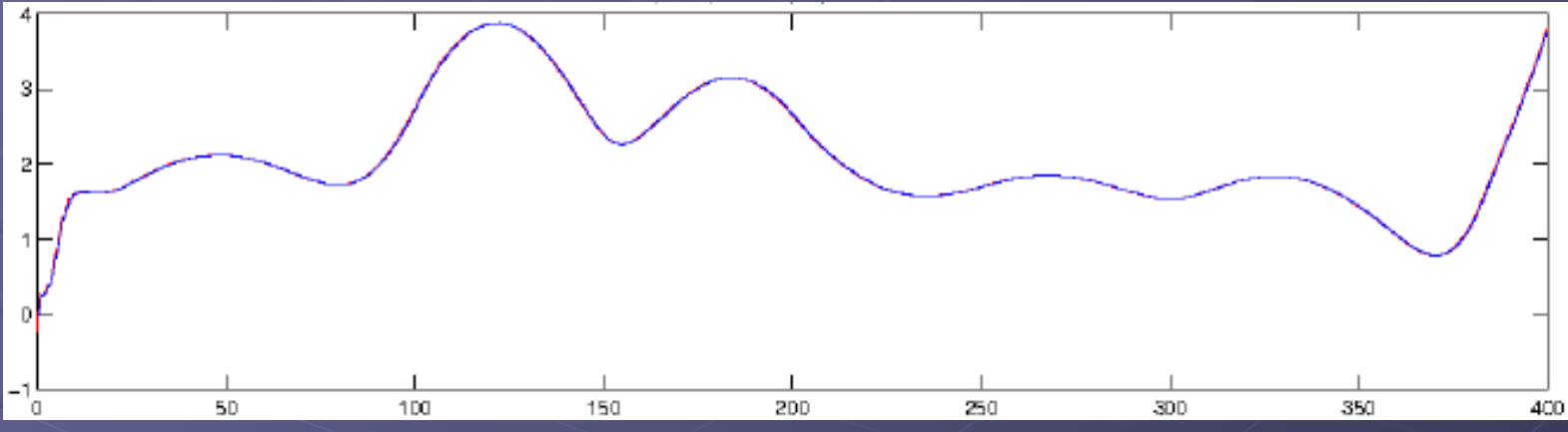

Andamento <mark>desiderato</mark> e <u>reale</u> del comando di velocità di sterzata

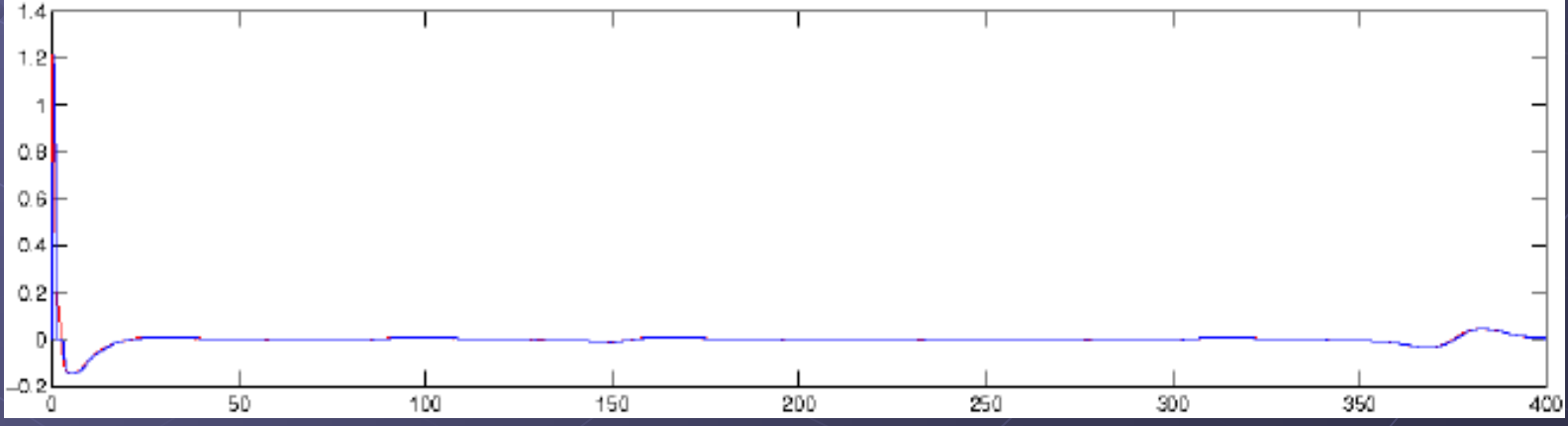

L'effetto degli attuatori è ininfluente (a parte nell'istante iniziale)

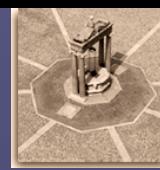

#### Traiettoria lenta

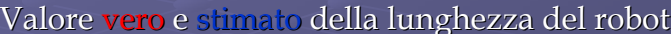

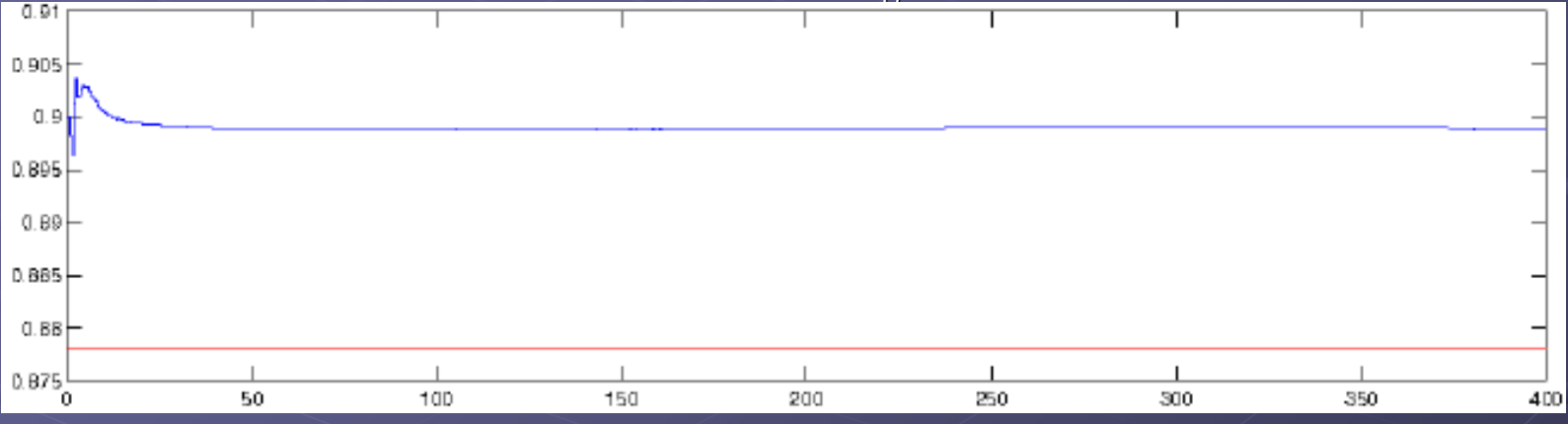

#### Valore <mark>vero</mark> e st<u>imato</u> del raggio delle ruote

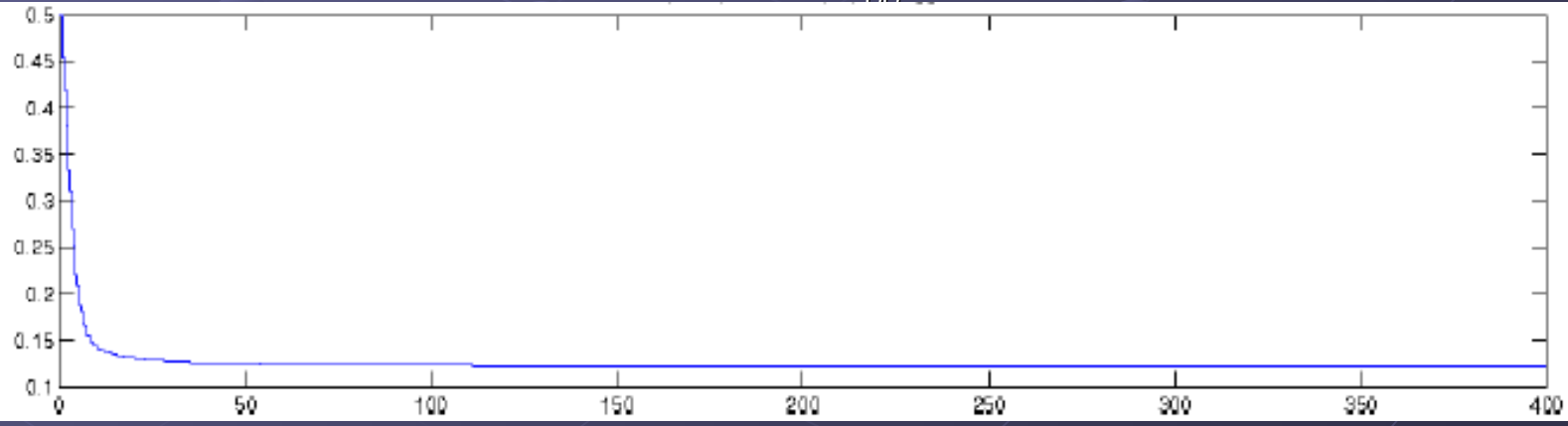

Stima di  $\ell$  più difficile a causa degli effetti degli attuatori non modellati – dipende anche da  $\ell_0$ 

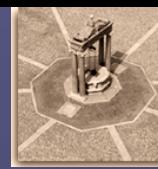

#### Traiettoria lenta

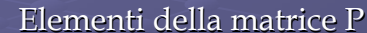

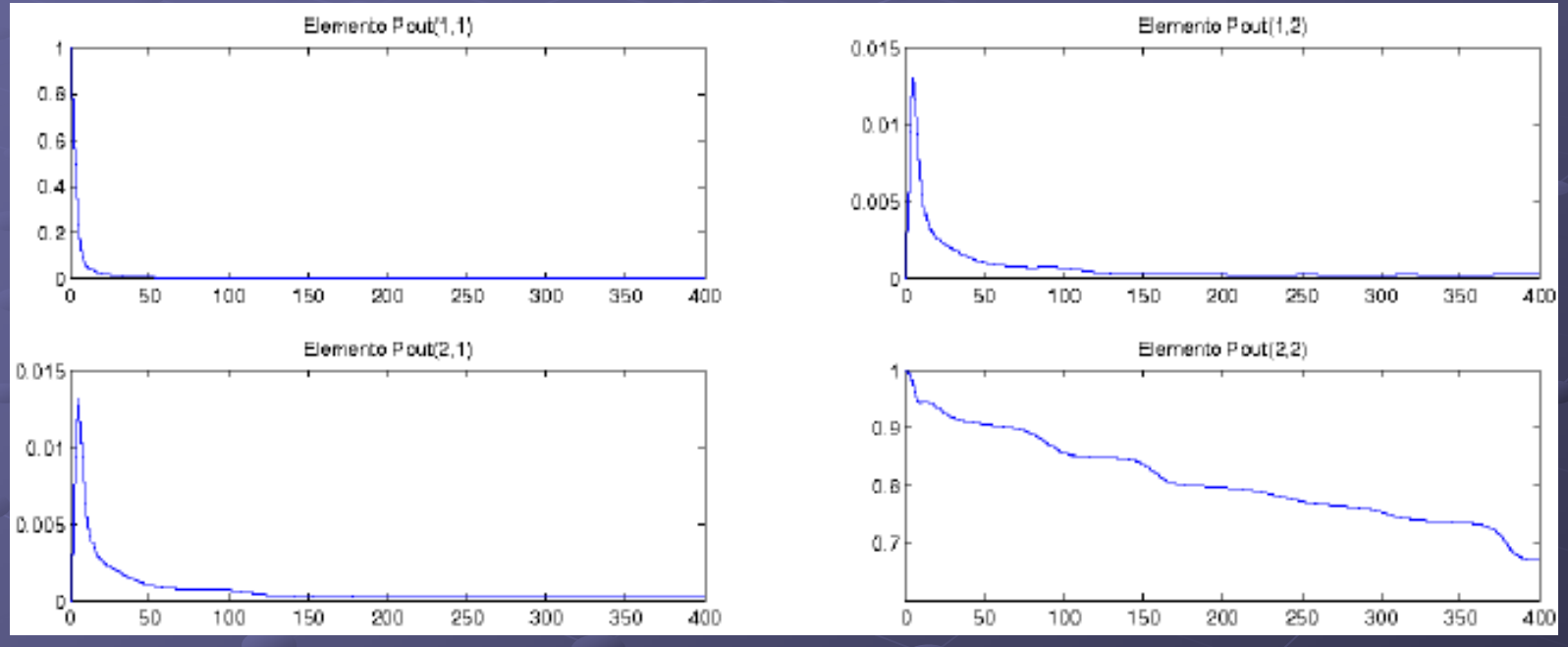

L'elemento p11 (stima di ρ) decresce velocemente Questo non accade per l'elemento p22 (stima di ℓ)!

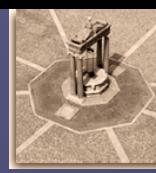

#### Traiettoria veloce

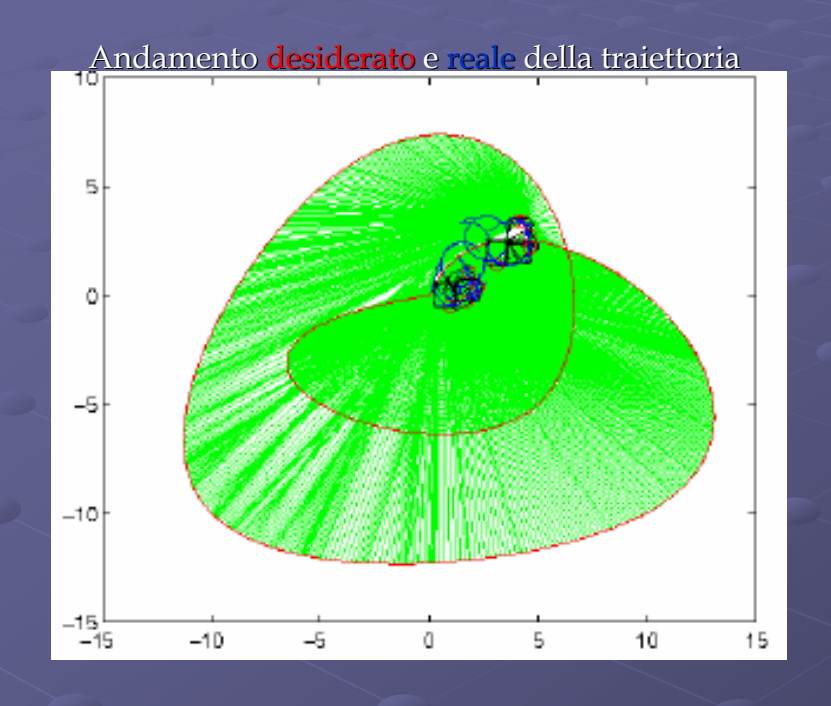

La traiettoria non viene eseguita Andamento di Φ Presenza di instabilità!

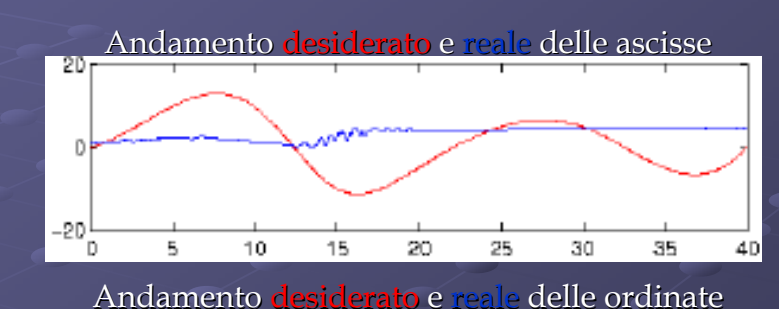

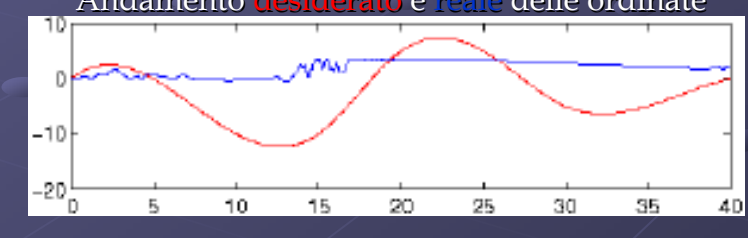

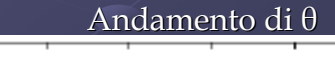

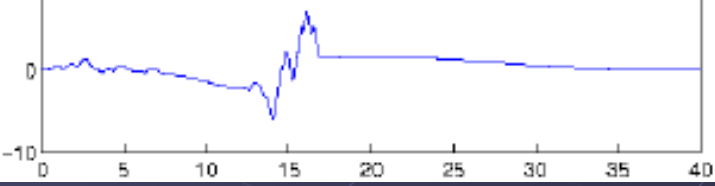

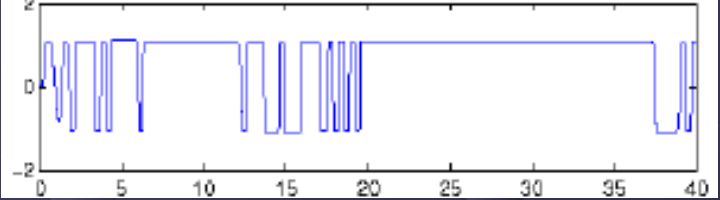

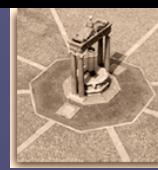

#### Traiettoria veloce

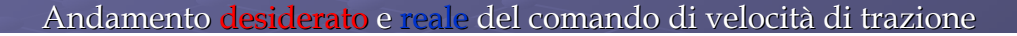

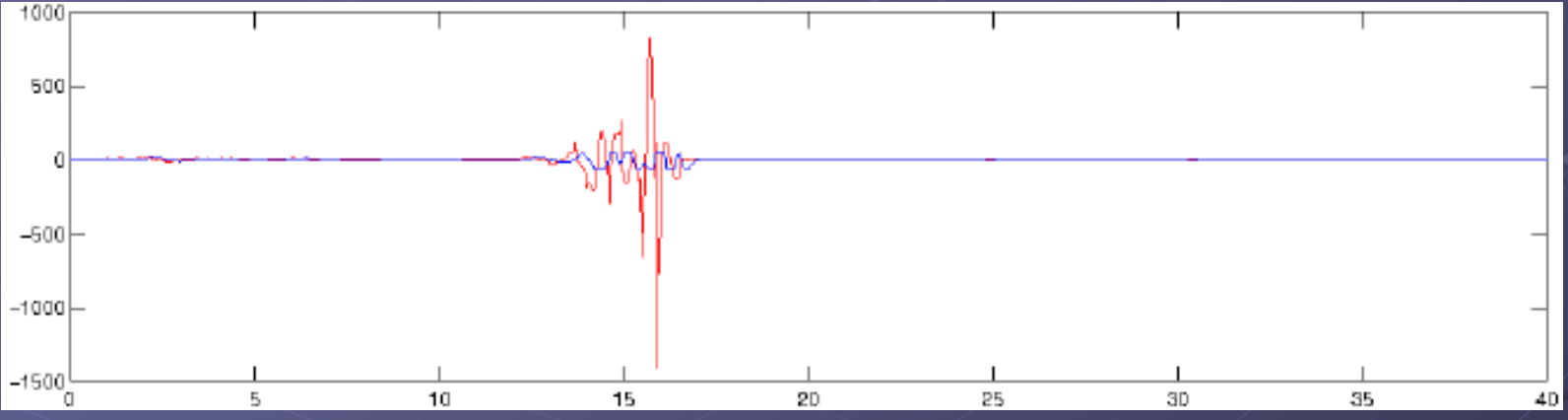

Andamento desiderato e real e del comando di velocità di sterzata

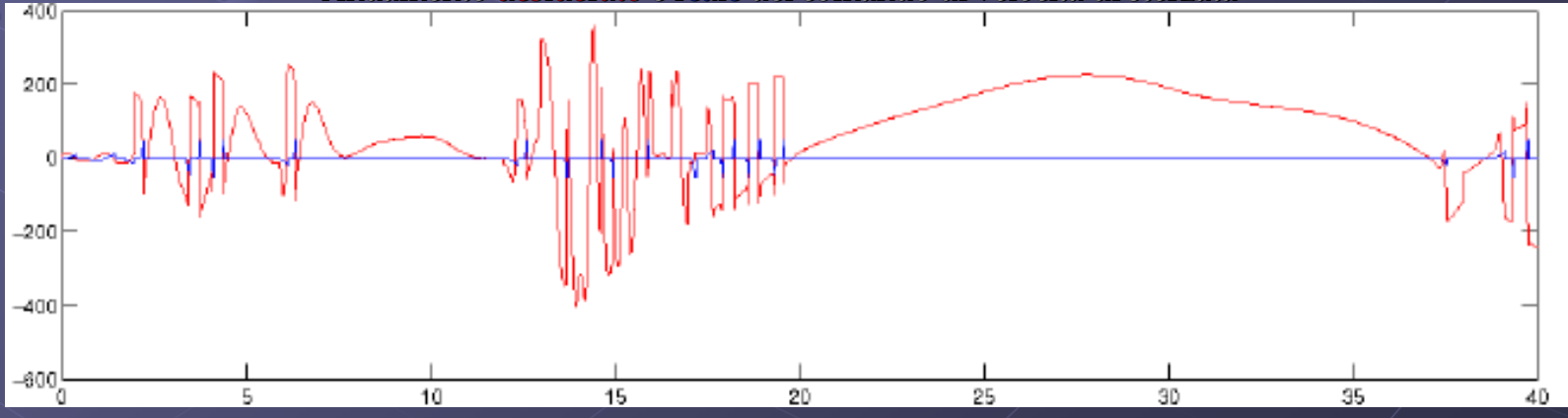

La velocità angolare dello sterzo viene continuamente annullata a causa del limite su  $\Phi$ 

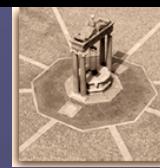

#### Traiettoria veloce

Valore **vero** e stimato della lunghezza del robot

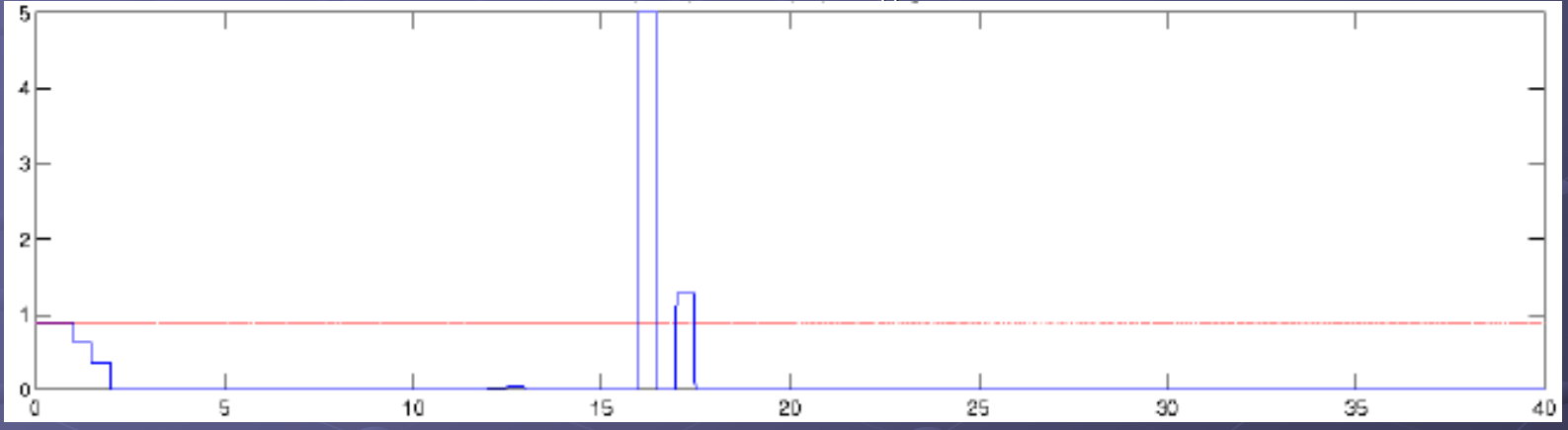

#### <u>Valore **vero** e stimato</u> del raggio delle ruote

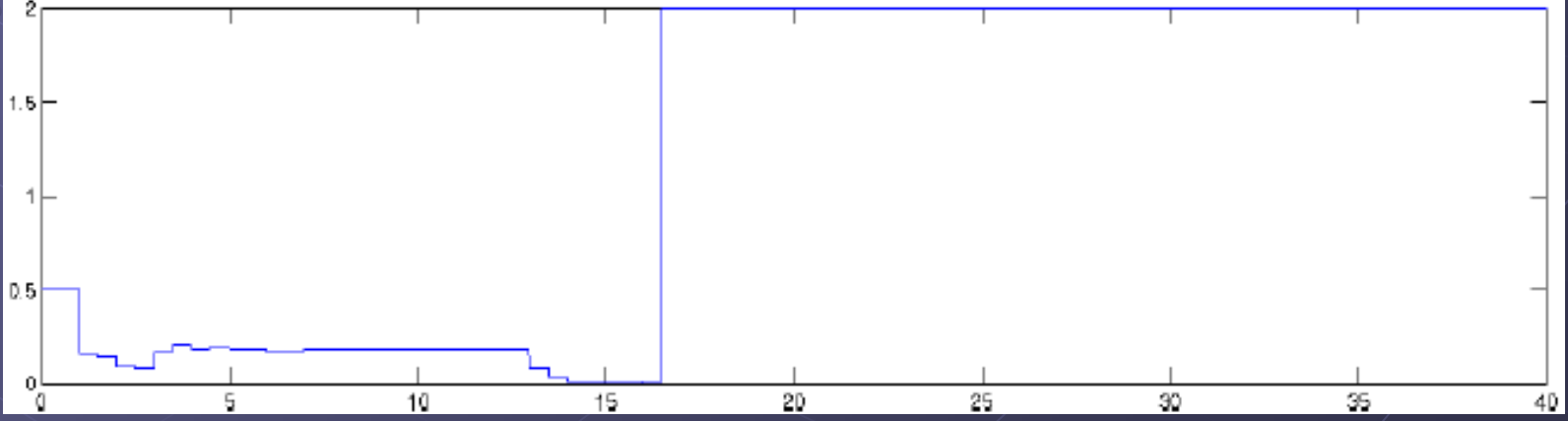

Stima di  $\ell$  e  $\rho$  errata – valore limitato grazie alla proiezione

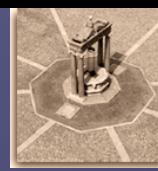

#### Traiettoria veloce

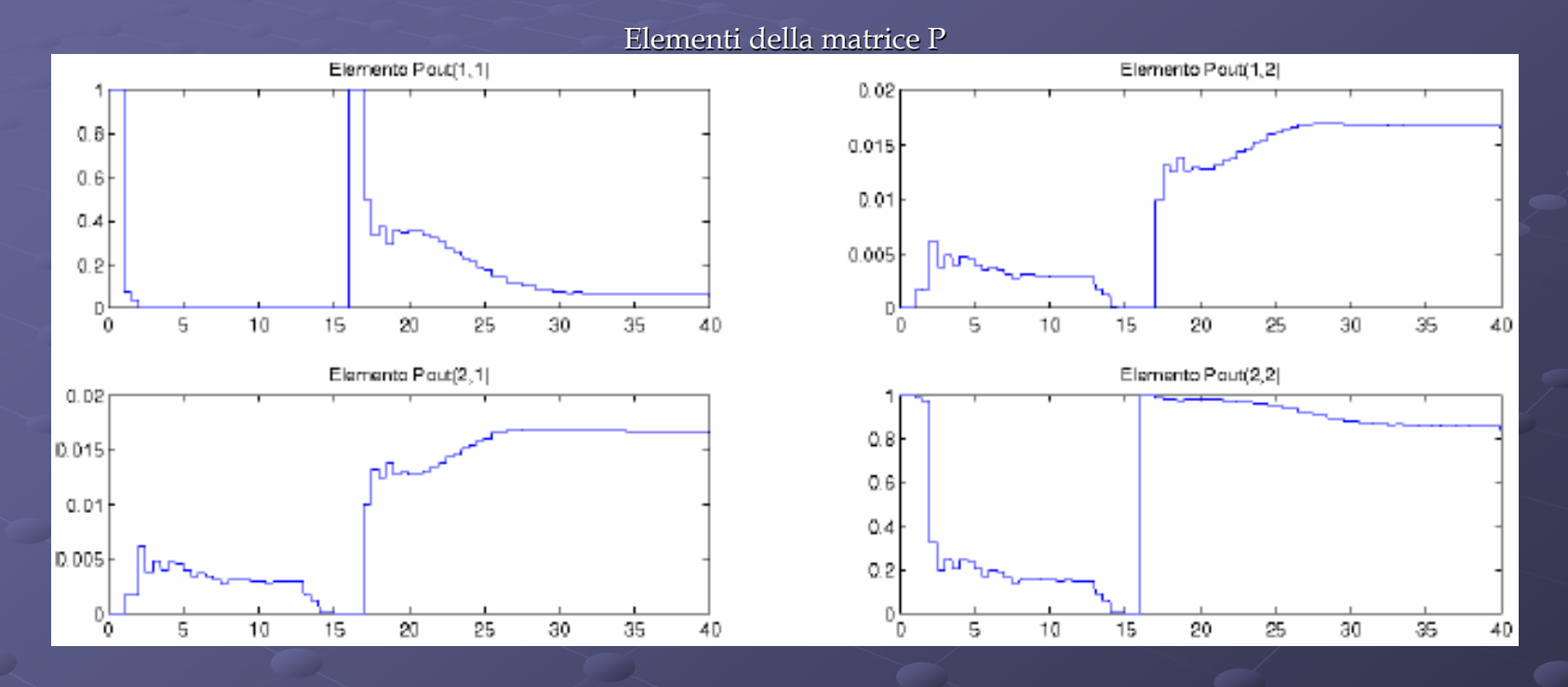

La matrice P viene "resettata" alla matrice identità ogniqualvolta la sua norma scende sotto una soglia prefissata (10<sup>-4</sup>)

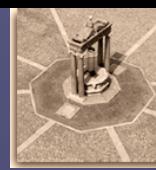

#### Posizionamento tramite tracking adattativo

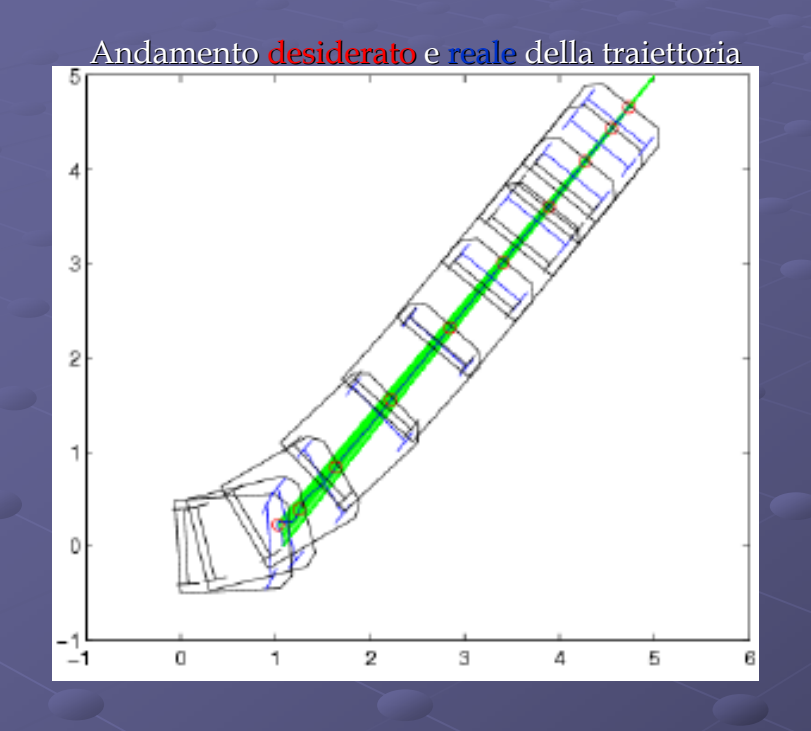

La traiettoria viene eseguita senza problemi La traiettoria viene eseguita senza problemi errore nullo senza instabilità

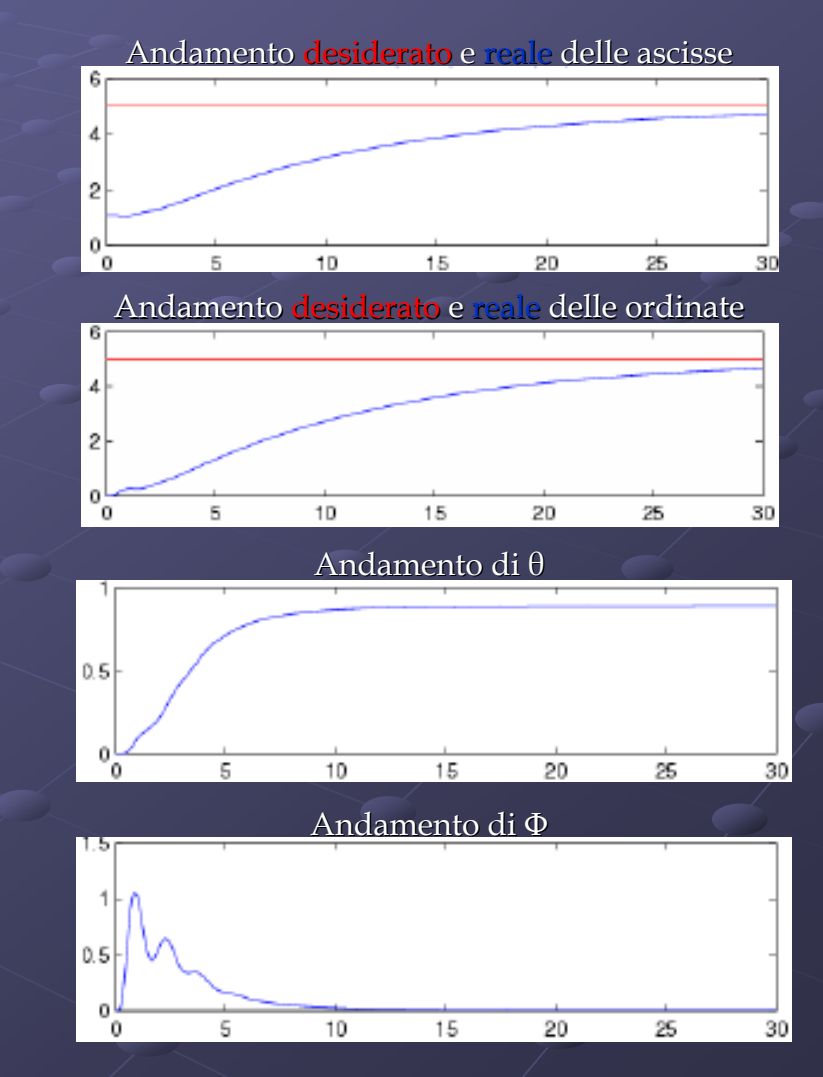

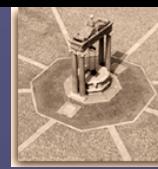

#### Posizionamento tramite tracking adattativo

Andamento <mark>desiderato</mark> e reale del comando di velocità di trazione

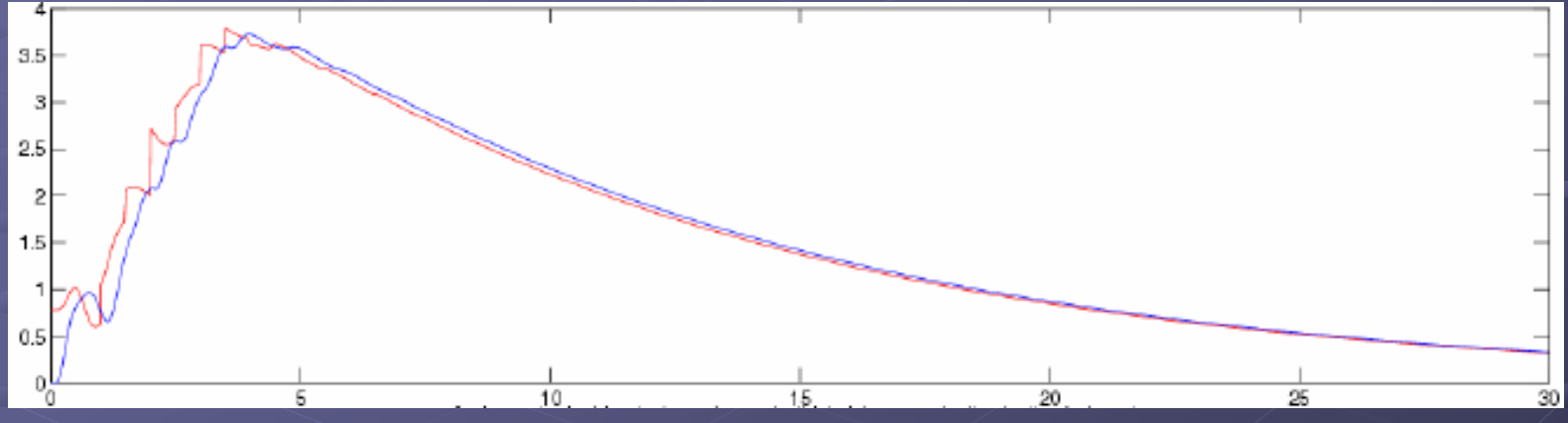

Andamento <mark>desiderato</mark> e <u>reale</u> del comando di velocità di sterzata

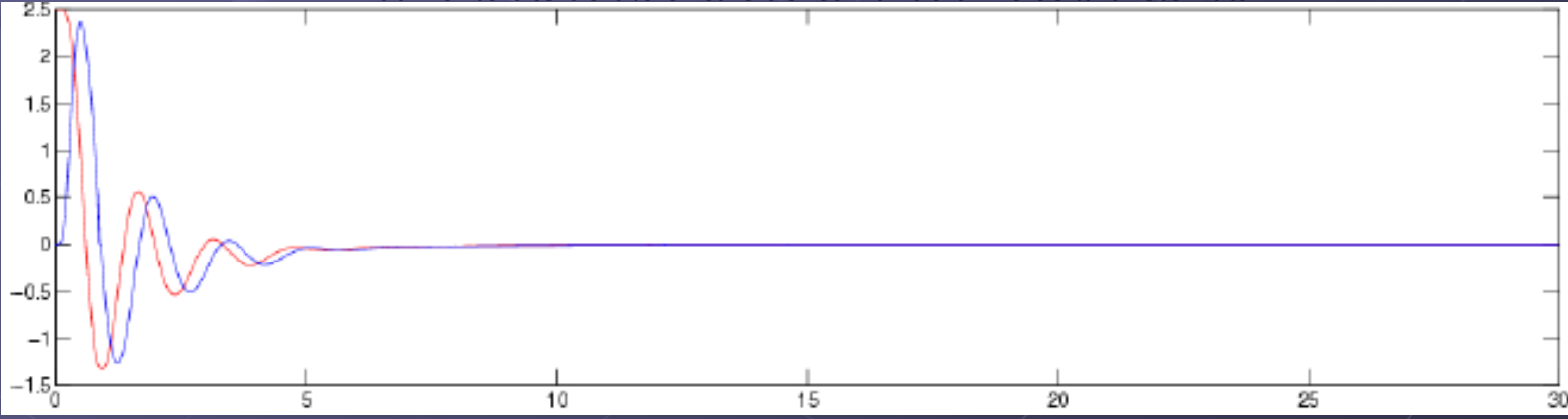

Le velocità di comando vengono impartite senza grossi scostamenti dal comportamento desiderato

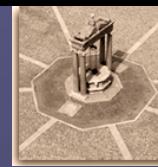

#### Posizionamento tramite tracking adattativo

Valore **vero** e stimato della lunghezza del robot

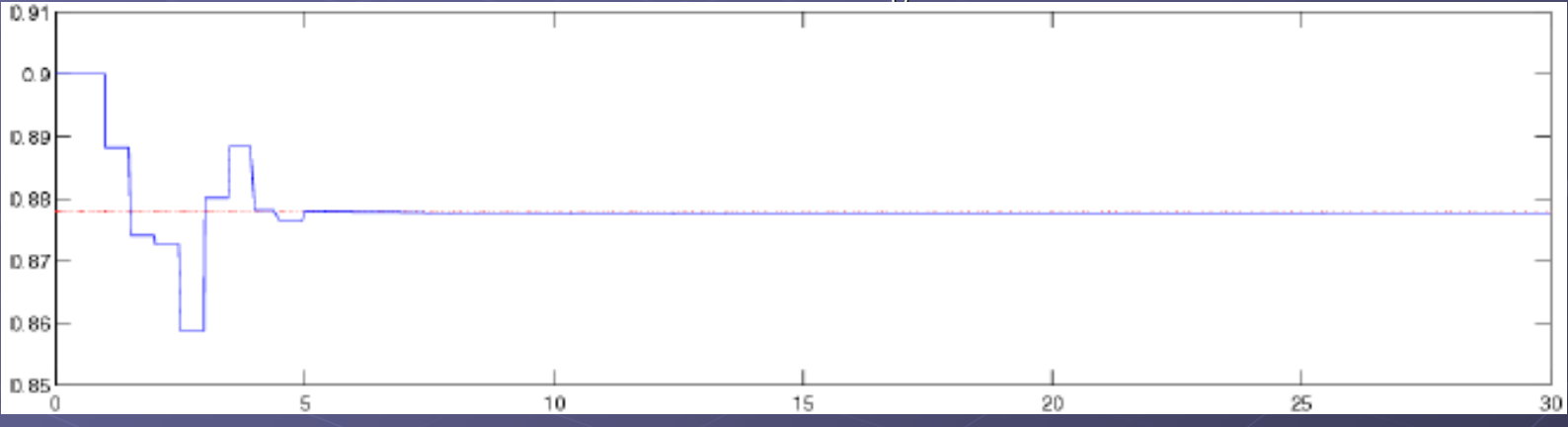

#### <u>Valore **vero** e stimato</u> del raggio delle ruote

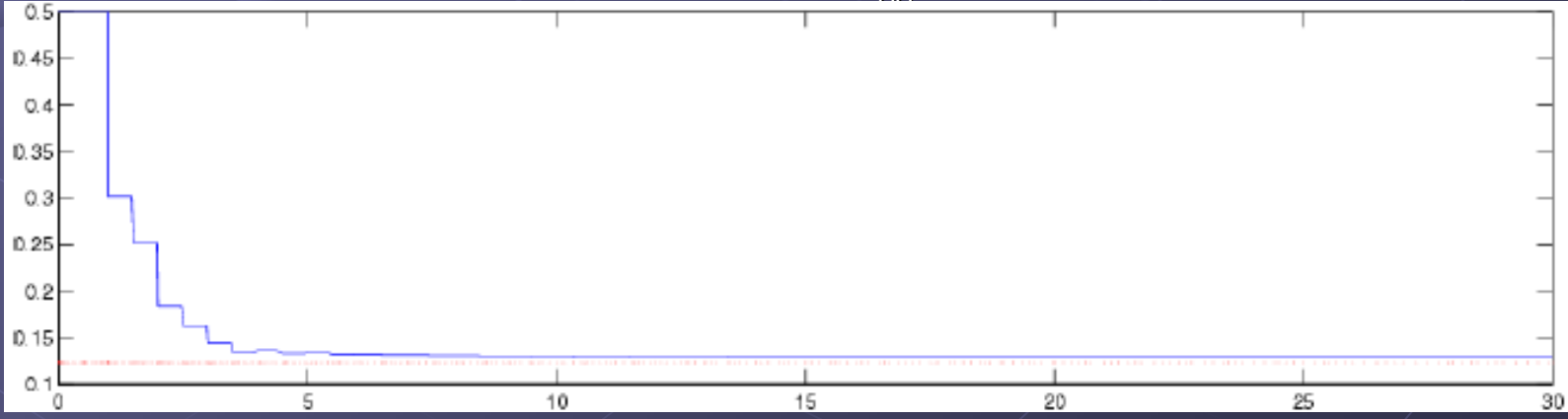

Stima di  $\ell$  e ρ accettabile

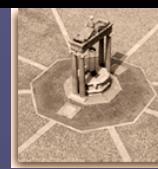

### Posizionamento tramite tracking adattativo con scaling temporale

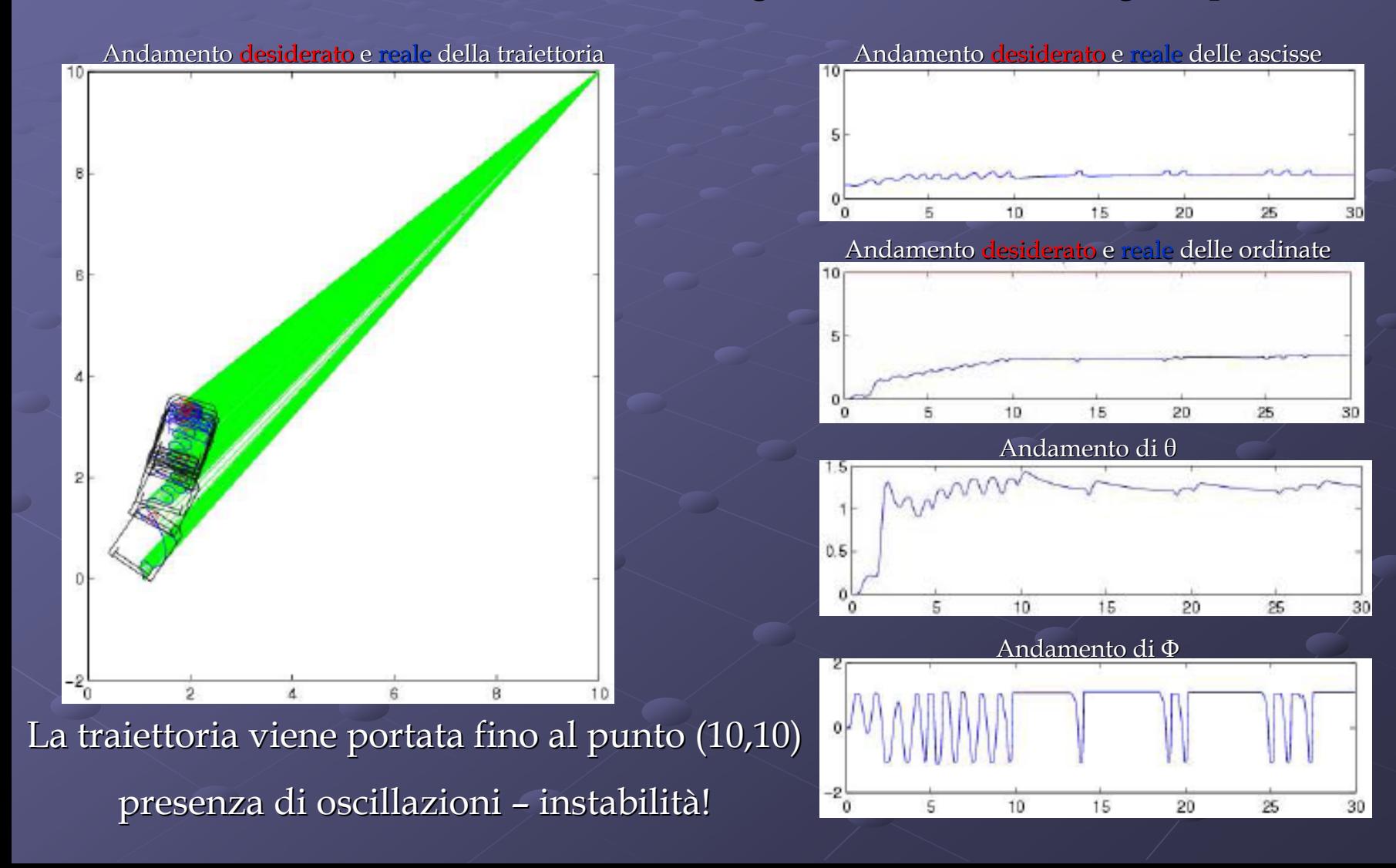

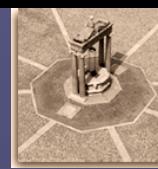

### Posizionamento tramite tracking adattativo con scaling temporale

Andamento <mark>desiderato</mark> e reale del comando di velocità di trazione

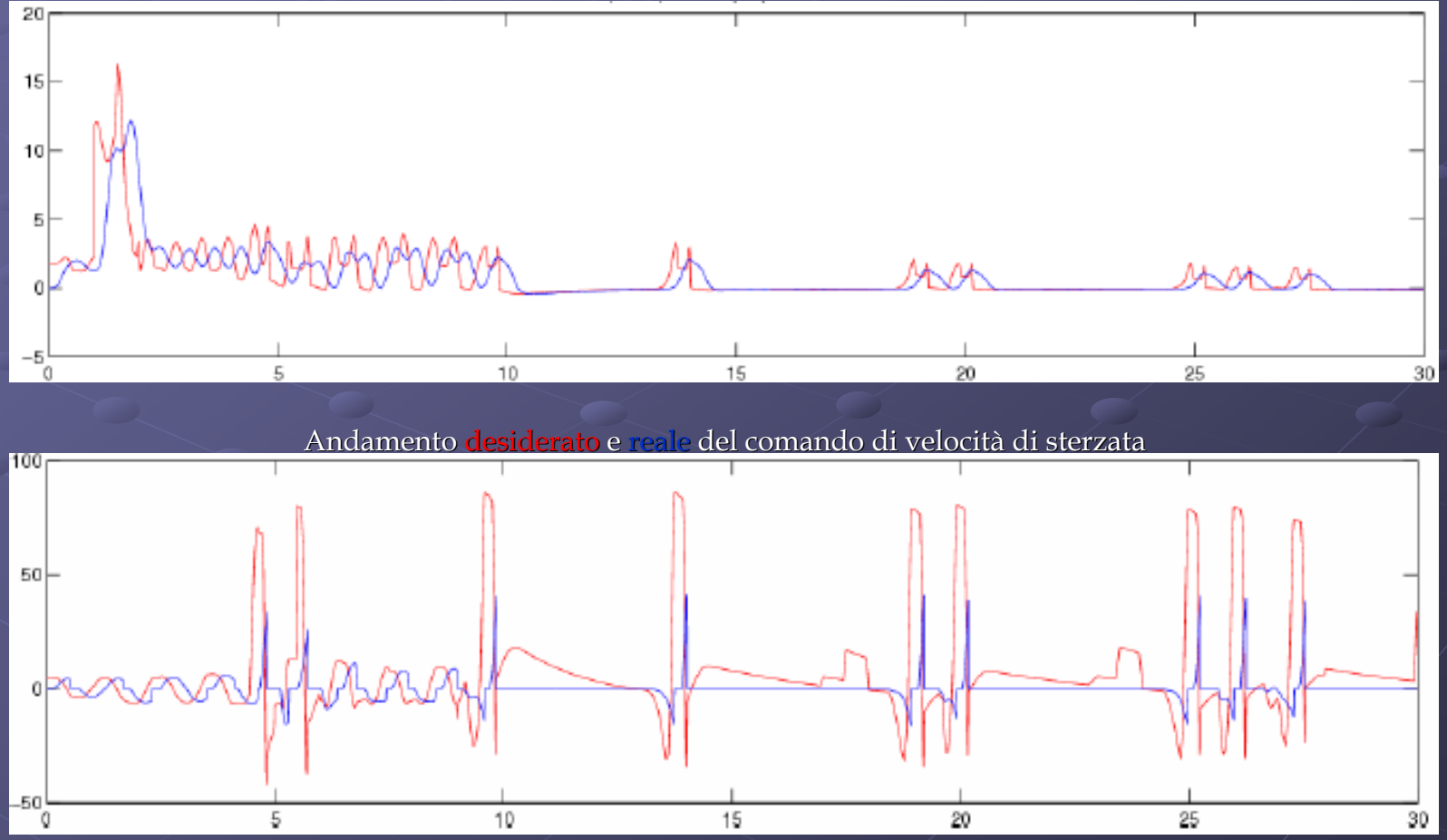

L'effetto delle non linearità e dei ritardi degli attuatori inducono la instabilità

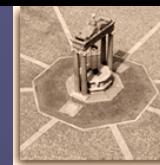

### Posizionamento tramite tracking adattativo con scaling temporale

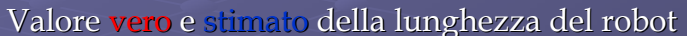

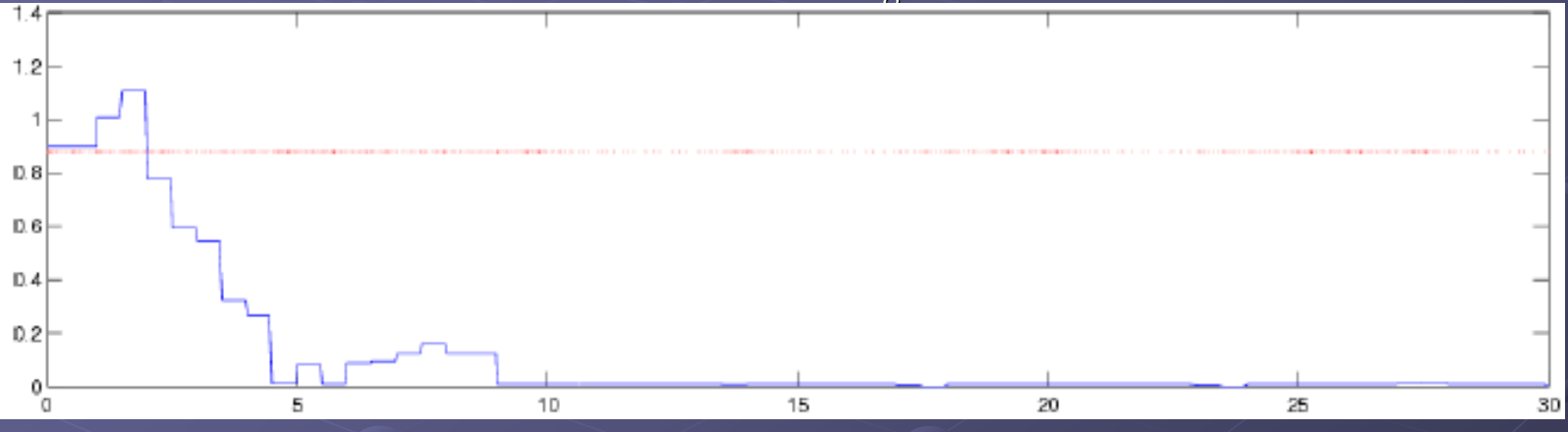

Valore vero e stimato del raggio delle ruote

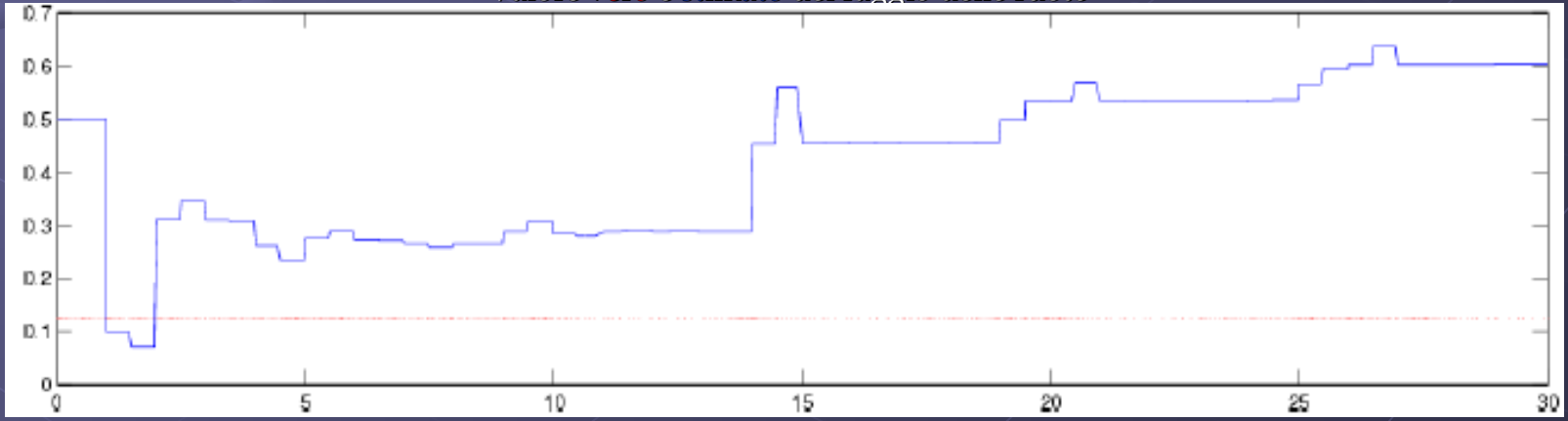

Stima di l e ρ errate - si può migliorare riducendo il tempo di risposta degli attuatori

Università degli studi di Roma "La Sapienza"

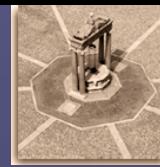

### Simulazioni

Simulazione 2D del Car-Like

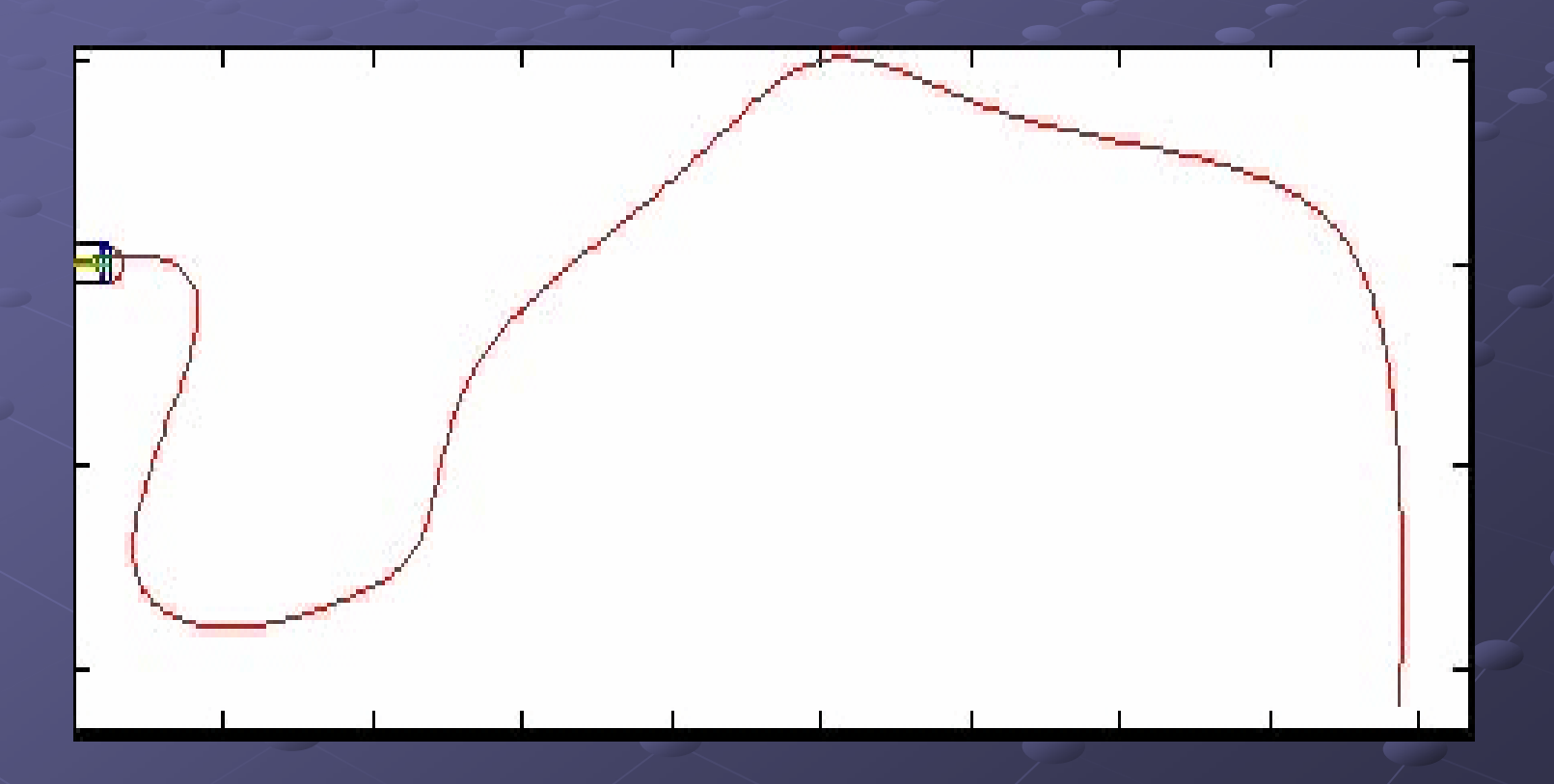

Università degli studi di Roma "La Sapienza"

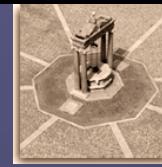

### Simulazioni

Simulazione 3D del Car-Like

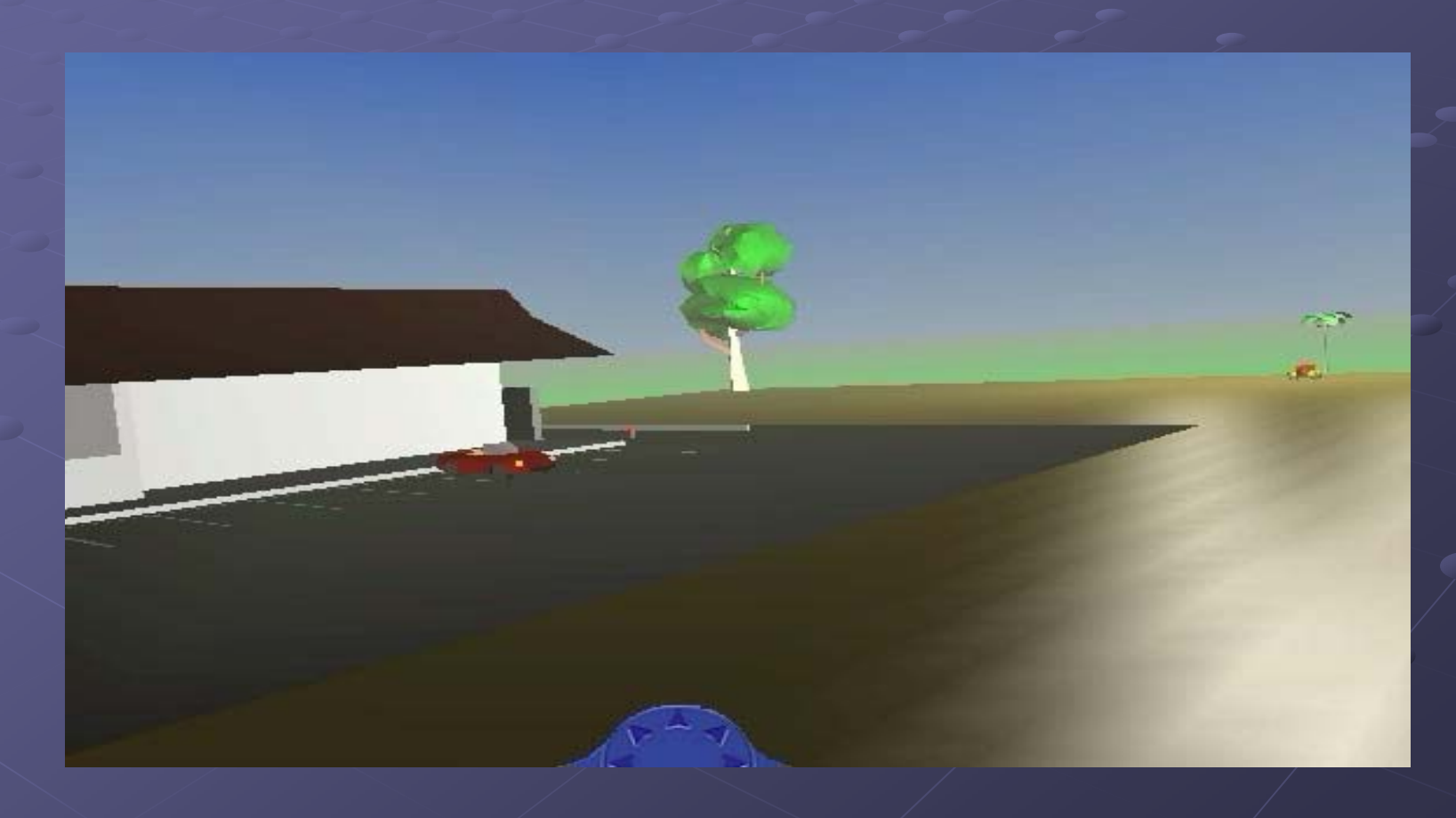

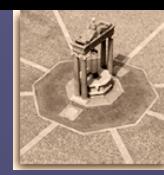

### Considerazioni finali

 $\triangleright$  Trasformazione lineare mediante feedback linearizzazione

 $\triangleright$  Identificazione e stima dei parametri da inviare al controllore

 $\triangleright$  la stima avviene mediante un'approssimazione lineare ovvero attraverso una trasformazione dei parametri al fine di rendere le equazioni dinamiche lineari rispetto ai parametri da controllare

 $\triangleright$  questo porta ad una stima diversa dal valore vero dei parametri

 $\triangleright$  l'errore, in presenza di traiettorie ammissibili, tende comunque a zero

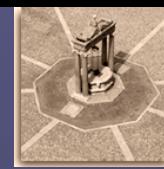

### Considerazioni finali Considerazioni finali

Vantaggi del controllo adattativo

 $\triangleright$  Misure dei parametri non necessariamente accurati  $(\ell_0^{\vphantom{\dagger}}$ ed  $\rho_0^{\vphantom{\dagger}}$  prossimi ai valori veri)  $\triangleright$  Possibilità di riutilizzo del controllore su robot di dimensioni diverse  $\triangleright$  Il controllore non tiene conto dei limiti sull'angolo di sterzo  $\triangleright$  Il controllore non tiene conto delle velocità massime degli attuatori  $\triangleright$  Il controllore non tiene conto della dinamica degli attuatori Caratteristiche di robustezza del controllo adattativo